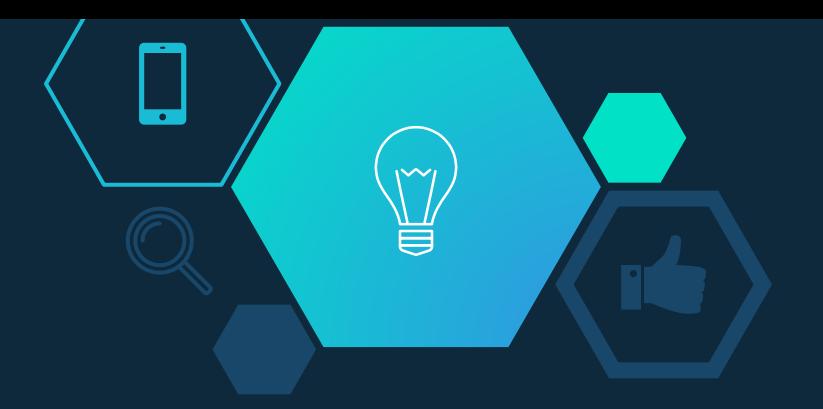

## Linguagem C#

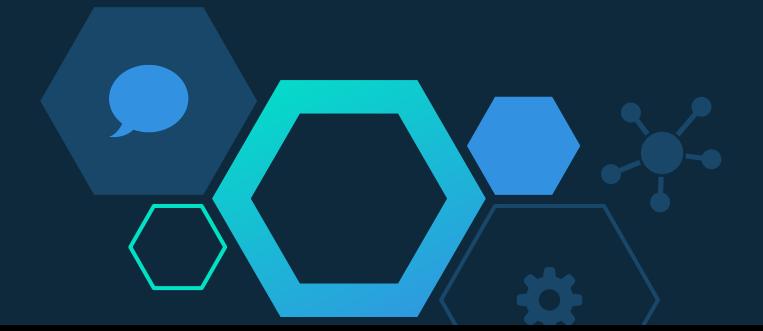

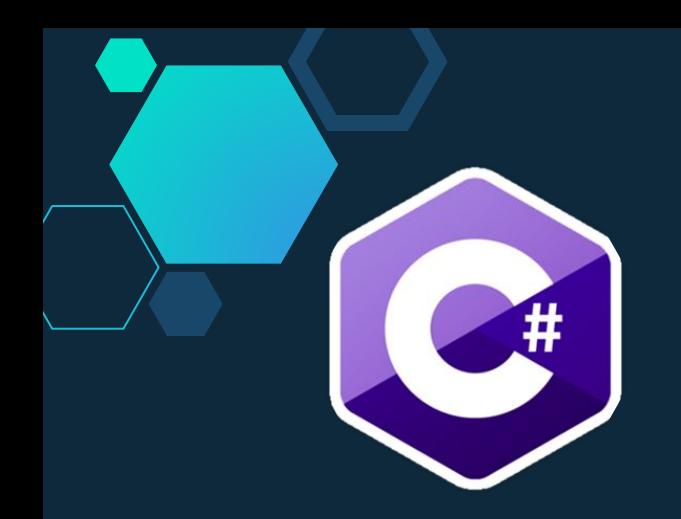

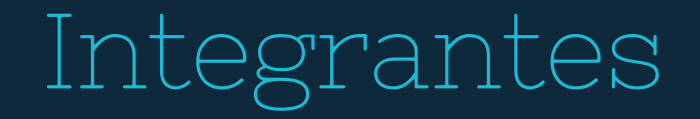

**Bruno Gama,**

**Elson Freitas,**

**Lucas Santana,**

**Rafael Franco,**

**Vinicius Risso.**

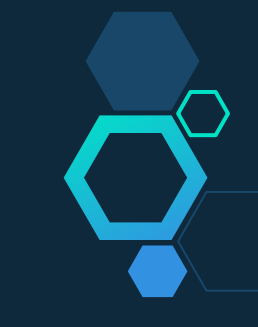

### História da Linguagem

- Desenvolvida pela Microsoft
- Arquitetura .NET
- Nome da Linguagem
- Criador da Linguagem

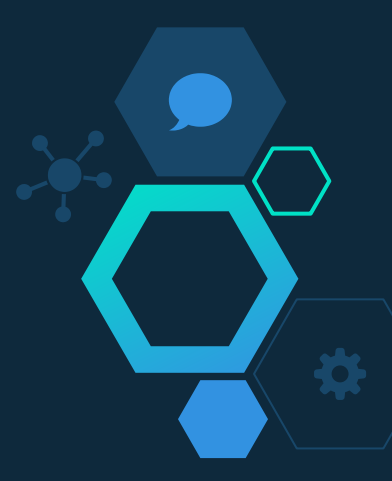

### Criador da Linguagem

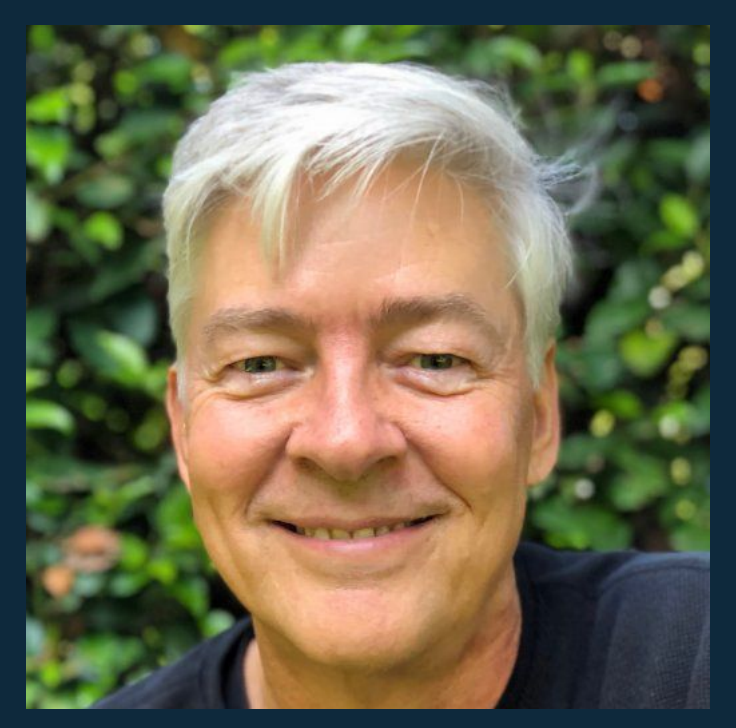

<sup>4</sup> **Anders Hejlsberg**

ē

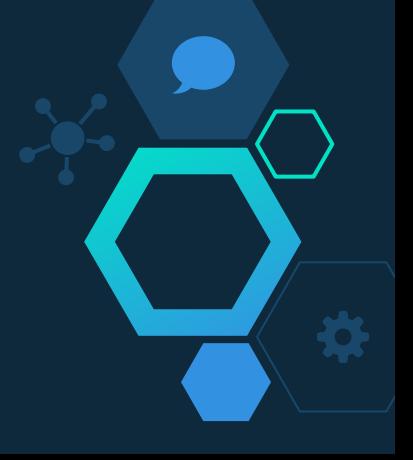

Características da Linguagem

- Multiparadigma
- Alto nível de abstração
- Possui coletor de lixo
- Tipagem dinâmica e estática
- Vinculada ao framework .NET

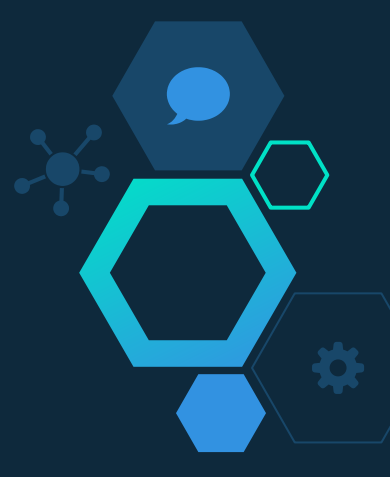

Objetivos da Linguagem

- Destina-se ser simples e moderna
- Destina-se ser utilizada para desenvolvimento em ambientes distribuídos
- Portabilidade

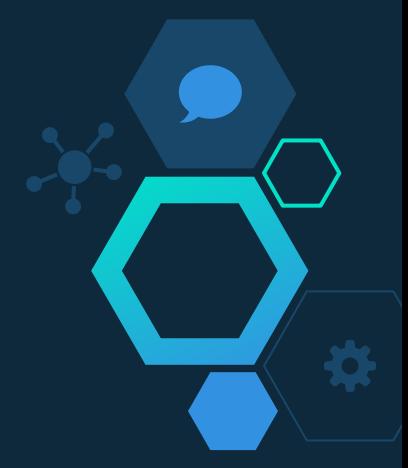

#### Hello World

#### ● Windows

○ https://www.microsoft.com/net/learn/dotnet/hello-world-tutorial

#### ● Linux

○ sudo apt-get install monodevelop mono-mcs mono-gmcs

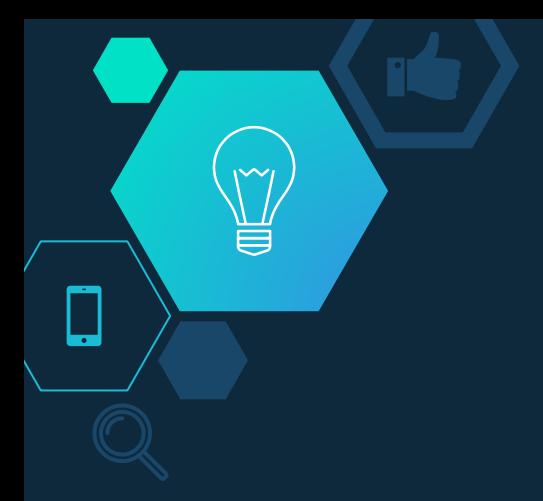

#### Hello World

using System;

{

 $\overline{\phantom{a}}$ 

}

}

public class HelloWorld

static public void Main ()

Console.WriteLine("Hello World");

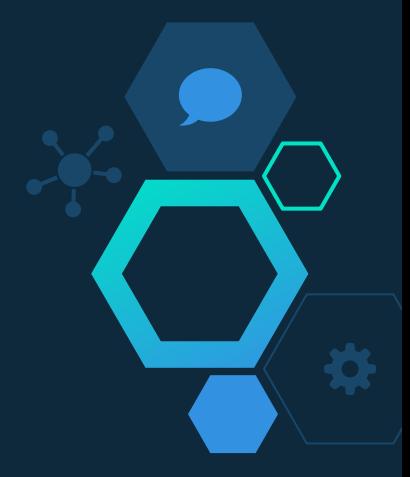

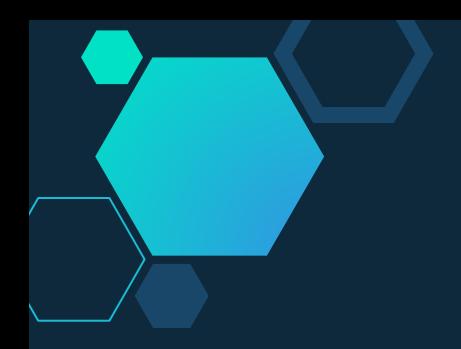

Compilando e executando

● Compilando

- gmcs teste.cs
- Executando
	- ./teste.exe

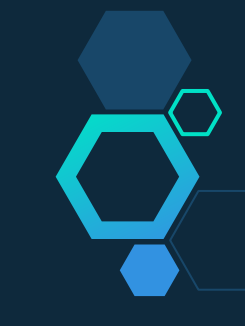

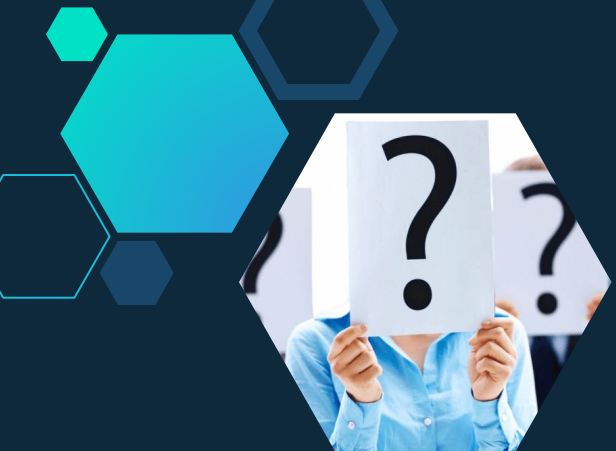

# Identificadores

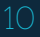

#### Identificadores

- C# é **case sensitive**
- Não é permitido caracteres especiais
- $\bullet$  É permitido usar palavras-chave utilizando '@' na
	- frente do identificador
- Não limita número máximo de caracteres para identificadores

#### Palavras-chave

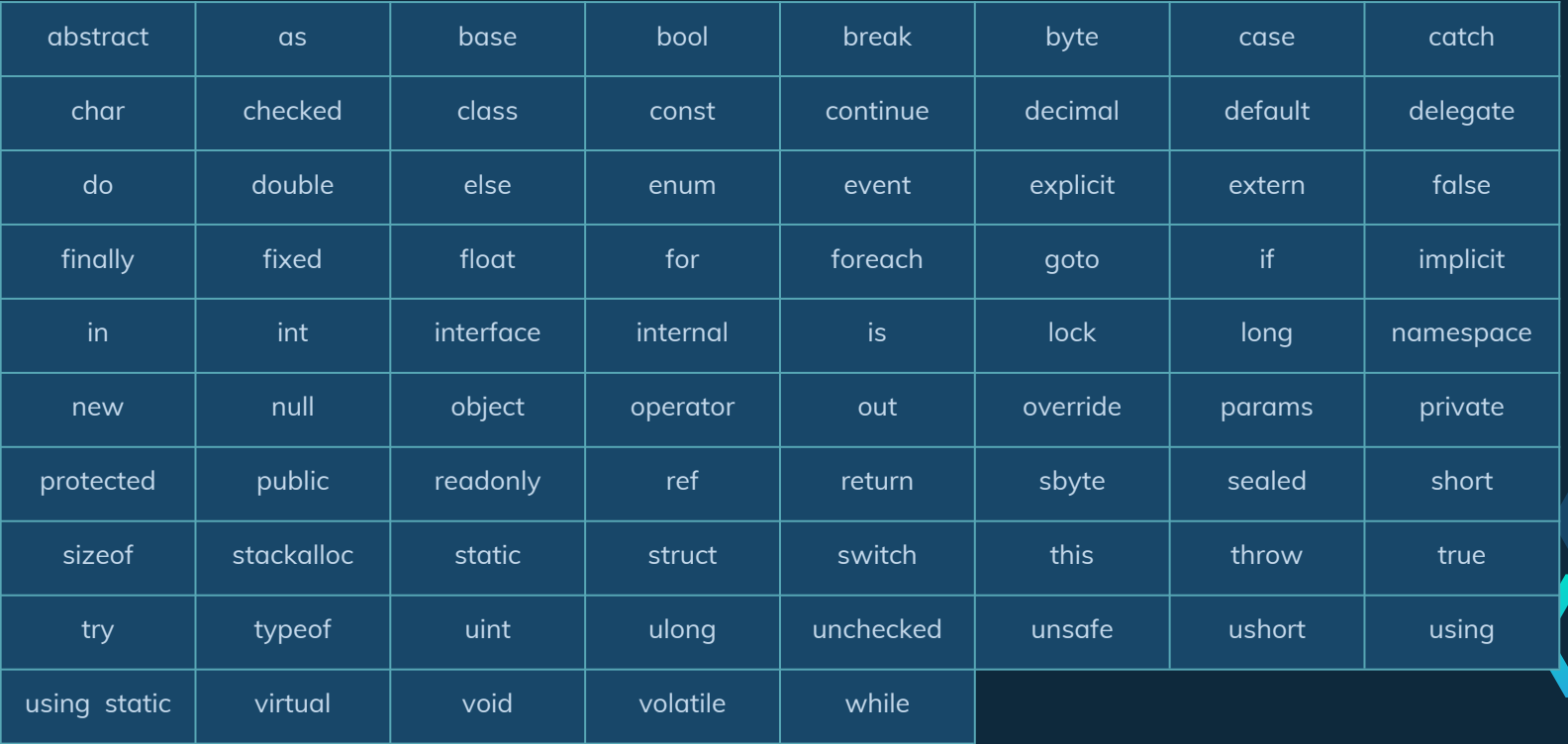

## Palavras-chave contextuais

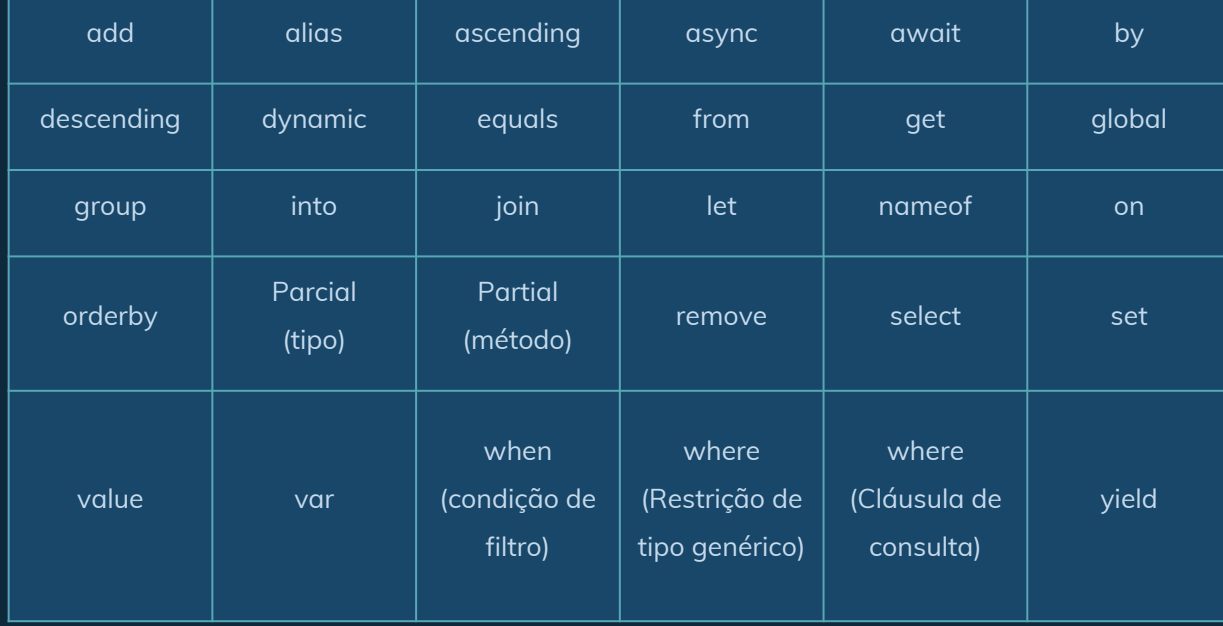

#### Constantes

● Utilizar palavra-chave

#### *const*

- $\circ$  const int  $x = 0$ ;
- public const double pi = 3.1415;
- private const string nome = "Rambo";
- Também pode-se utilizar *readonly*

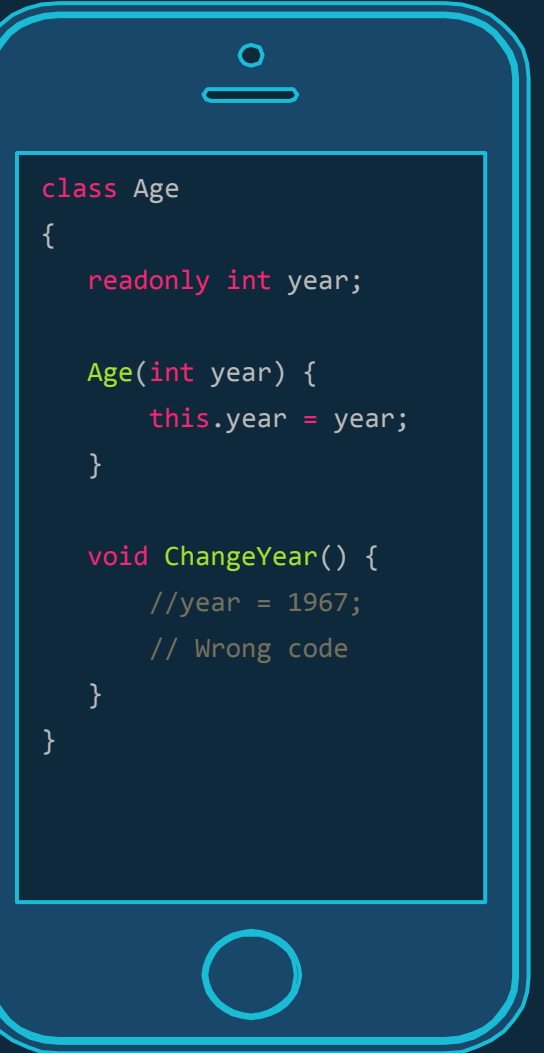

₹

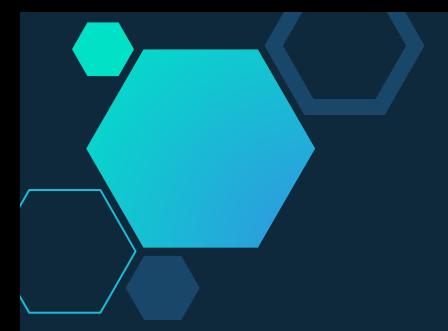

{

}

### Definição de Tipos

#### ● Struct, Interface e Enum

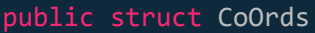

```
 public int x, y;
 public CoOrds(int p1, int p2)
```

```
\left( \begin{array}{c} \end{array} \right)this.x = p1;
               this.y = p2;
       }
```
interface ISample { void SampleMethod();

}

 } }

class Implementation : *ISample* {

 void *ISample*.SampleMethod(){ // Method implementation

#### enum Day {

 Sat, // 0 Sun, // 1 Mon, // 2 Tue, // 3 Wed, // 4 Thu,  $// 5$ 

Fri // 6

};

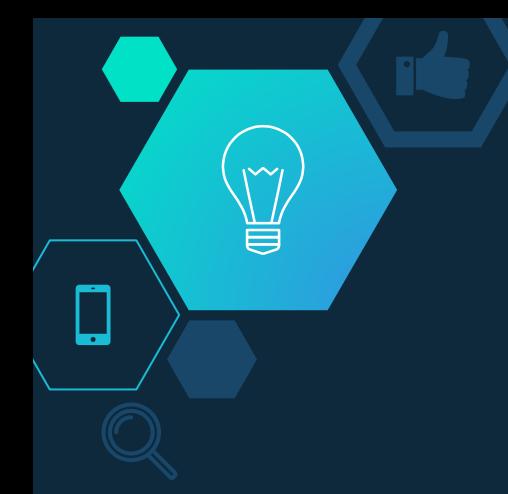

### Declarações de Variáveis

- **•** string nome;
- $\bullet$  int inteiro = 1;
- float x;
- **•** decimal numero;
- double valor;
- char letra =  $'C$ ;
- $int[]$  vet = { 0, 1, 2, 3, 4, 5 };
- $\bullet$  *Int*[,] matriz = {{1,2,3},{4,5,6}};
- $bool$  condicao = true;

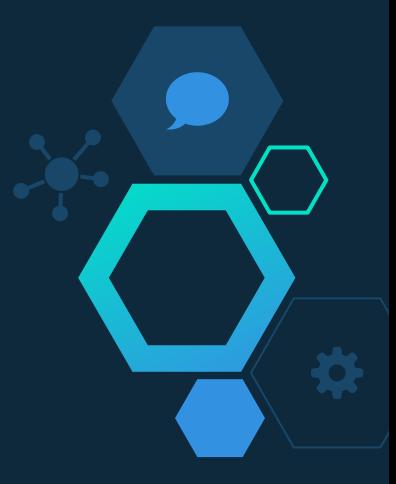

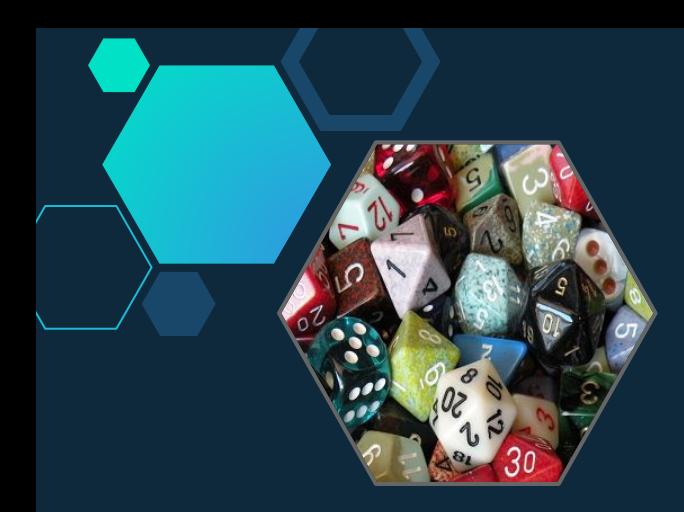

## Valores

 $\overline{\bigoplus}$ 

Tipos de Dados

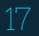

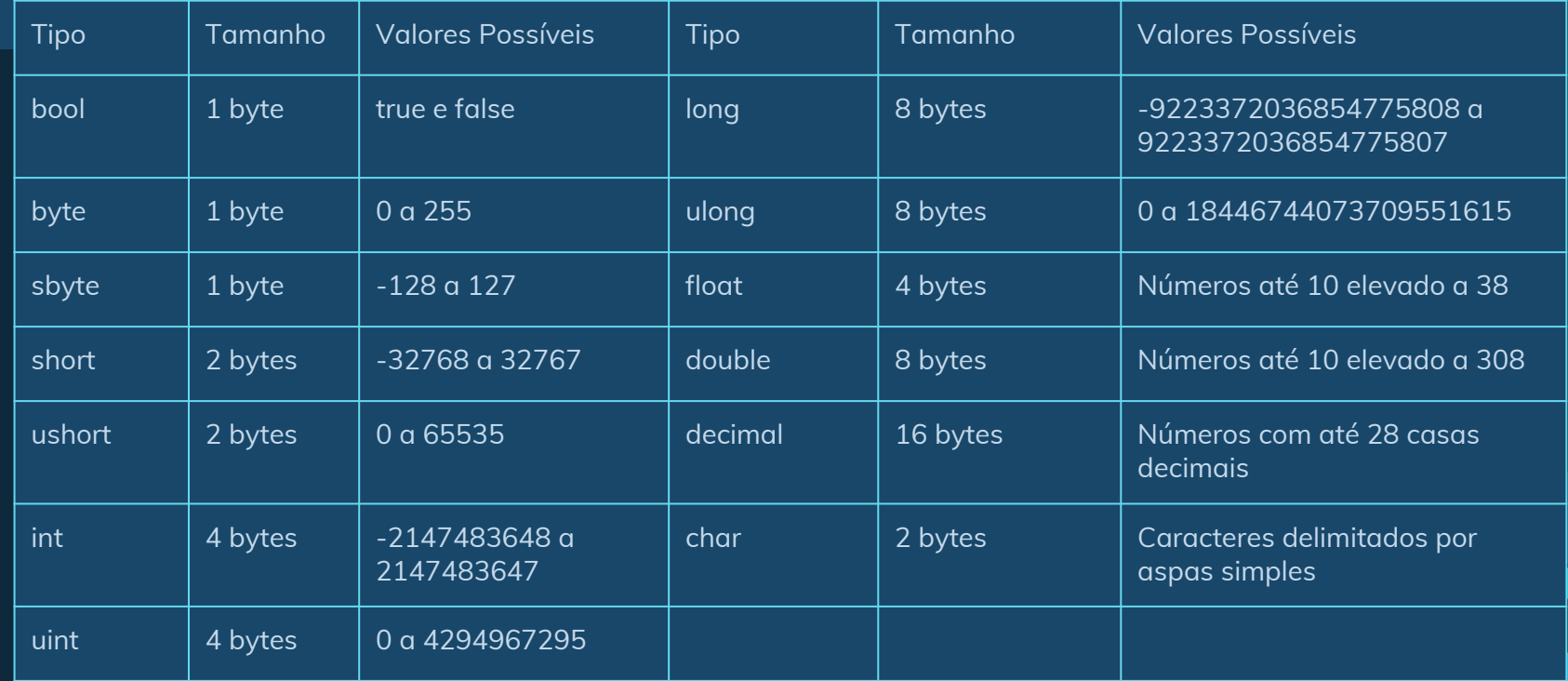

● Inteiros

int tamanho = 30; uint numero = 300;  $long$  valor = 0x100000000; // 4294967296 ulong valor = 123456789; byte num  $= 2$ ; sbyte  $i = -2$ ; short  $j = 20$ ; ushort  $j = 0xFE0A$ ; // 65034

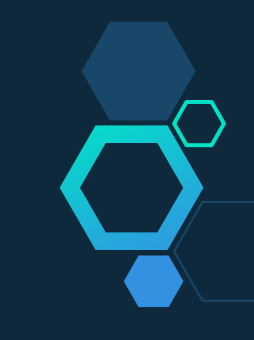

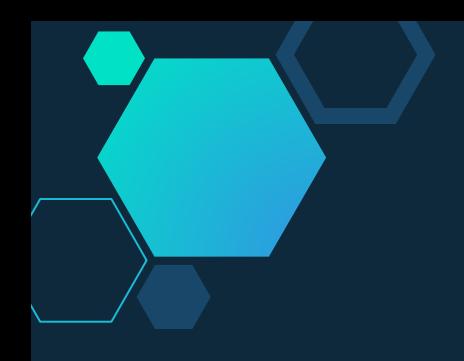

● Reais

double largura = 25.5; float altura  $= 1.70$ ; decimal passagem = 3.40m;

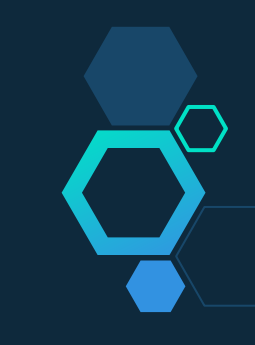

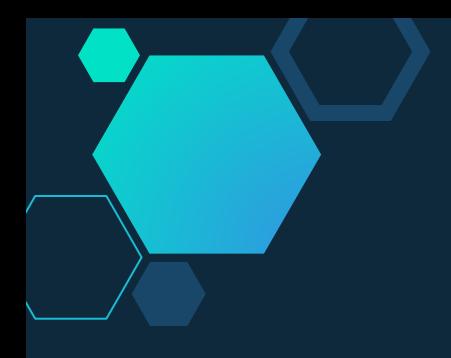

● Boleanos

bool verdadeiro = true;  $bool @false = false;$ 

● Caractere

char letra = 'a';

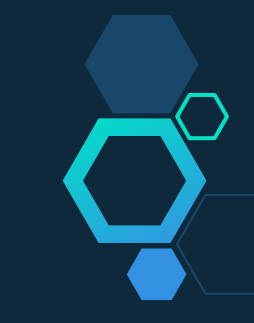

### o enumerado

- enum é usada para declarar uma enumeração
- Por padrão, o primeiro enum tem o valor 0

using System;

{

{

}

 $\left\{ \begin{array}{c} \end{array} \right.$ 

 } }

public class Program

enum WeekDays

Monday =  $10$ , Tuesday, Wednesday, Thursday, Friday, Saturday, Sunday

 $\bullet$ 

public static void Main()

 Console.WriteLine((int)WeekDays.Monday); //10 Console.WriteLine(WeekDays.Monday); //Monday Console.WriteLine((int)WeekDays.Friday); //14 Console.WriteLine(WeekDays.Friday); //Friday

#### Tipo anônimo

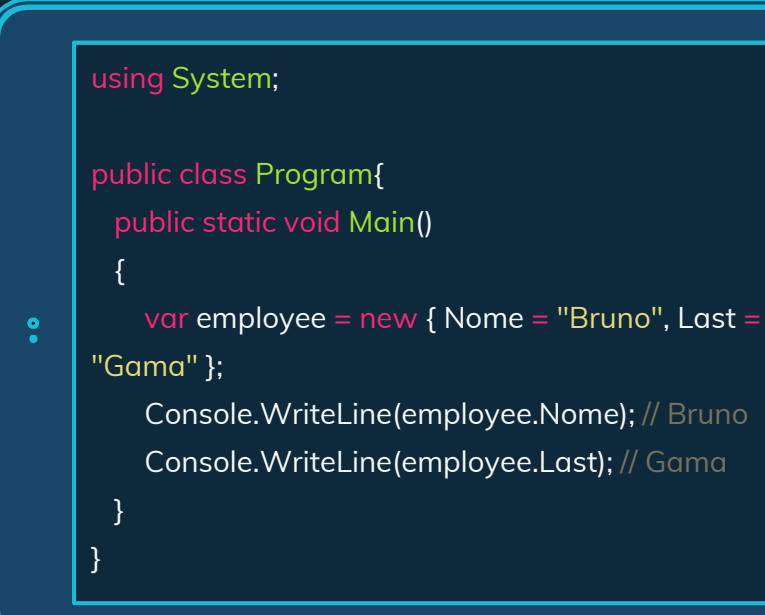

● Encapsular um conjunto de propriedades somente leitura em um único objeto sem precisar primeiro definir explicitamente um tipo

#### Tipo struct

}

- Tipo adequado para representar objetos leves como Ponto,
	- Coordenada, etc...

```
using System;
public partial class Program{
    public struct Coordenada
\left\{ \begin{array}{c} \end{array} \right. public int x, y;
       public Coordenada(int p1, int p2)
        {
          x = p1;
          y = p2; }
 }
```

```
public partial class Program
{
    public static void Main()
\left\{ \right. Coordenada coord = new
      Coordenada(10,20);
       Console.WriteLine(coord.x); // 10
      Console.WriteLine(coord.y); // 20
 }
```
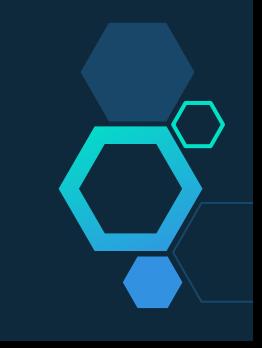

}

### Tipo interface

#### interface ISample

{

}

{

}

}

void SampleMethod();

class Implementation : *ISample*

 void *ISample*.SampleMethod(){ // Method implementation

- Uma interface contém apenas as assinaturas de métodos, propriedades, eventos
- Um classe ou struct que implementa a interface deve implementar os membros da interface

## Tipo delegate

```
using System;
  public delegate void SimplesDelegate(); // Declaração
  public class ExemploDeDelegate
\{ public static void minhaFuncao()
\sim {
        Console.WriteLine("Eu fui chamada por um delegate ...");
 }
     public static void Main()
\sim {
        SimplesDelegate simplesDelegate = new SimplesDelegate(minhaFuncao);
       // Instanciação 
       simplesDelegate();// Invocação
 }
 }
```
- O Delegate é um tipo de variável que guarda o endereço de um método
- A principal utilidade dele é centrada no uso dos eventos

#### Método

#### static int AreaQuadrado(int i)

```
int lado = i;
   return lado * lado;
}
```
- Um método é um bloco de código que contém uma série de instruções
- Um programa faz com que as instruções sejam executadas chamando o método e especificando os argumento de método necessários.

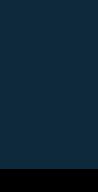

{

#### Classes e Objetos

public class Pessoa

{

 $\{$ 

 } }

```
 public string Nome { get; set; }
 public int Idade { get; set; }
```

```
 public Pessoa(string nome, int idade)
```

```
 this.Nome = nome;
 this.Idade = idade;
```
*Pessoa* pessoa1 = new *Pessoa*("Leonardo", 6);

● Uma classe é uma estrutura de dados que combina ações e estado em uma única unidade ● Uma classe fornece uma definição para instâncias da classe criadas dinamicamente chamadas de objetos.

#### Namespace

#### namespace MyNamespace

#### class Classe

{

 $\overline{\phantom{a}}$ 

 $\overline{\phantom{a}}$ 

}

}

}

- public void Metodo()
	- System.Console.WriteLine("Exemplo");
- A palavra-chave namespace é usada para declarar um escopo que contém um conjunto de objetos relacionados. ● Utilizado para organizar
	- classes.

Valores e Tipos de Dados

● Um **valor** é uma entidade que existe durante uma computação ● Um tipo de **dado** é um conjunto cujos valores exibem comportamento uniforme nas operações associadas

Tipagem estática e dinâmica

#### Estática:

- C# usa tipagem estática
- O tipo de todas as variáveis é fixado em suas definições (em tempo de compilação)

#### Dinâmica:

- O tipo de uma variável pode mudar em tempo de execução de acordo com o valor atribuído a ela.
- O C# 4 apresenta um novo tipo, dynamic. Sendo possível usar tipagem dinâmica.

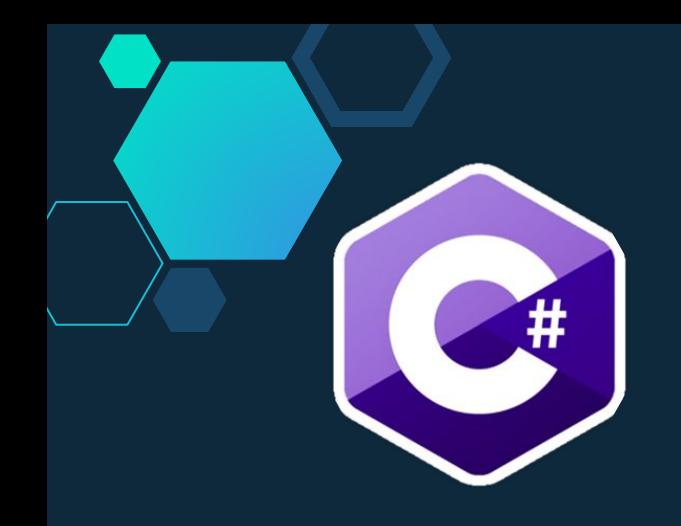

## Propriedades de Variáveis

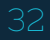

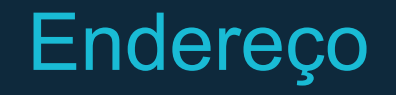

- Por padrão a linguagem o endereço dela não é acessível.
- Unsafe
	- Modificador que permite criar um contexto onde é possível fazer aritmética de ponteiros.

"

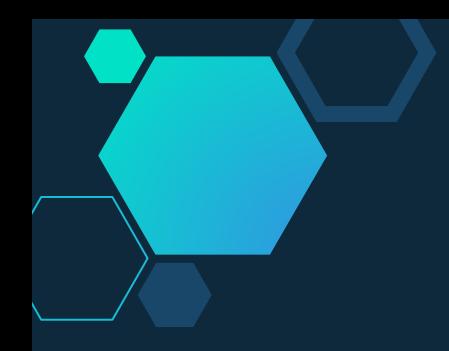

### Tempo de vida

- Por padrão todas a variáveis e parâmetros de função tem tempo de vida local.
- **•** Para definir um tempo de vida global usa-se a declaração static.
	- Todas as funções têm tempo de vida estático.

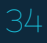

### Escopo de visibilidade

- Escopo de arquivo
- **·** Escopo de função
- Escopo de bloco
- Escopo de protótipo de função

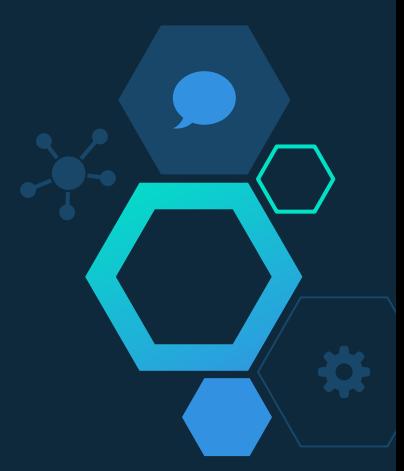

 $\mathsf{M}$ 

a

#### CLR(Common Language Runtime)

- O coletor de lixo que aloca e libera memória para o usuário no heap gerenciado.
- Método GC.Collect pode ser chamar o coletor de lixo.
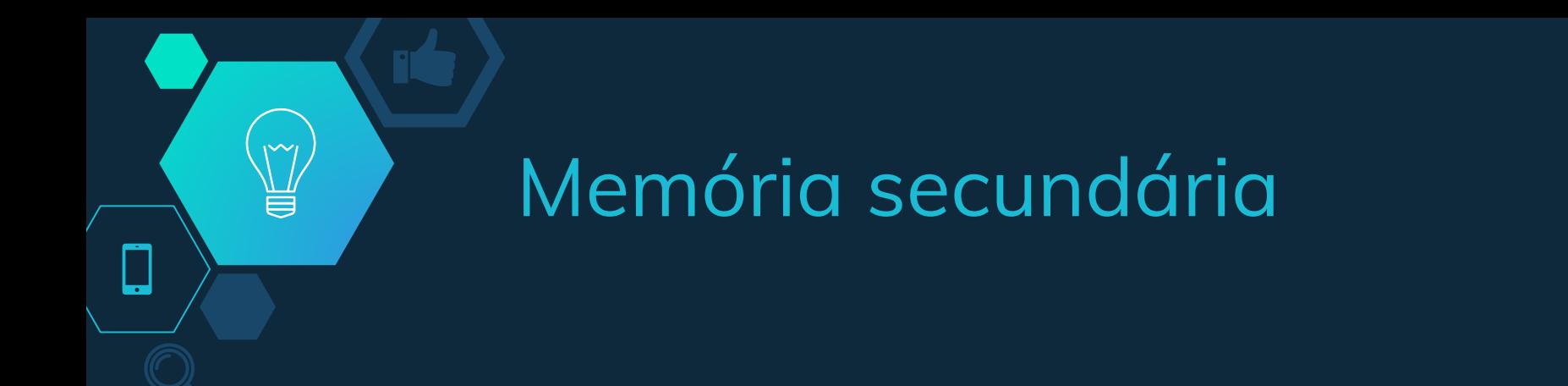

- **Northwnd**
	- **○ LINQ to SQL**
- **StreamReader**
	- **○ StreamReader sr = new StreamReader("Texto.txt");**

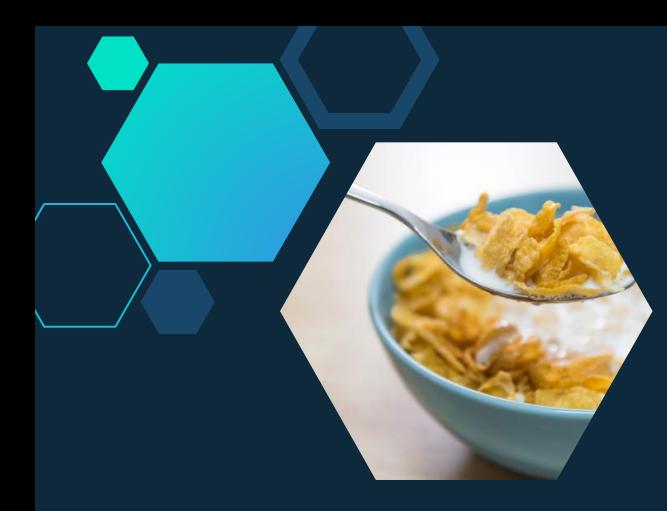

# Serialização

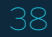

## Serialização

- Serialização é o processo de conversão de um objeto em um fluxo de bytes para armazenar o objeto ou fluxo na memória, em um banco de dados, ou em um arquivo.
- Sua finalidade principal é salvar o estado de um objeto para ser capaz de recriá-lo quando necessário.
- O processo inverso é chamado desserialização.

### Json(Serialização)

```
\bulletusing System.Text;
using System.IO;
using System.Runtime.Serialization.Json;
namespace Converte_Object_Json
   public class JsonConversao
     public string ConverteObjectParaJSon<T>(T obj)
          DataContractJsonSerializer ser = new DataContractJsonSerializer(typeof(T));
          MemoryStream ms = new MemoryStream();
          ser.WriteObject(ms, obj);
          string jsonString = Encoding.UTF8.GetString(ms.ToArray());
          ms.Close();
          return jsonString;
}
```
### Json(Desserialização)

```
\bulletusing System.Text;
using System.IO;
using System.Runtime.Serialization.Json;
namespace Converte_Object_Json
   public class JsonConversao
     public T ConverteJSonParaObject<T>(string jsonString)
          DataContractJsonSerializer serializer = new DataContractJsonSerializer(typeof(T));
          MemoryStream ms = new MemoryStream(Encoding.UTF8.GetBytes(jsonString));
          T obj = (T)serializer.ReadObject(ms);
         return obj;
}
```
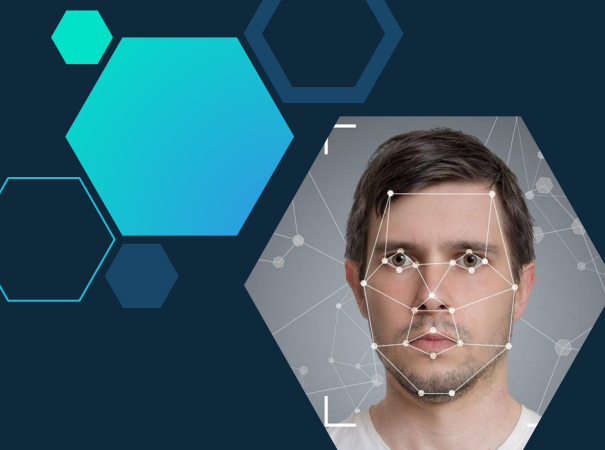

# Expressões e comandos

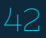

### **Primários**

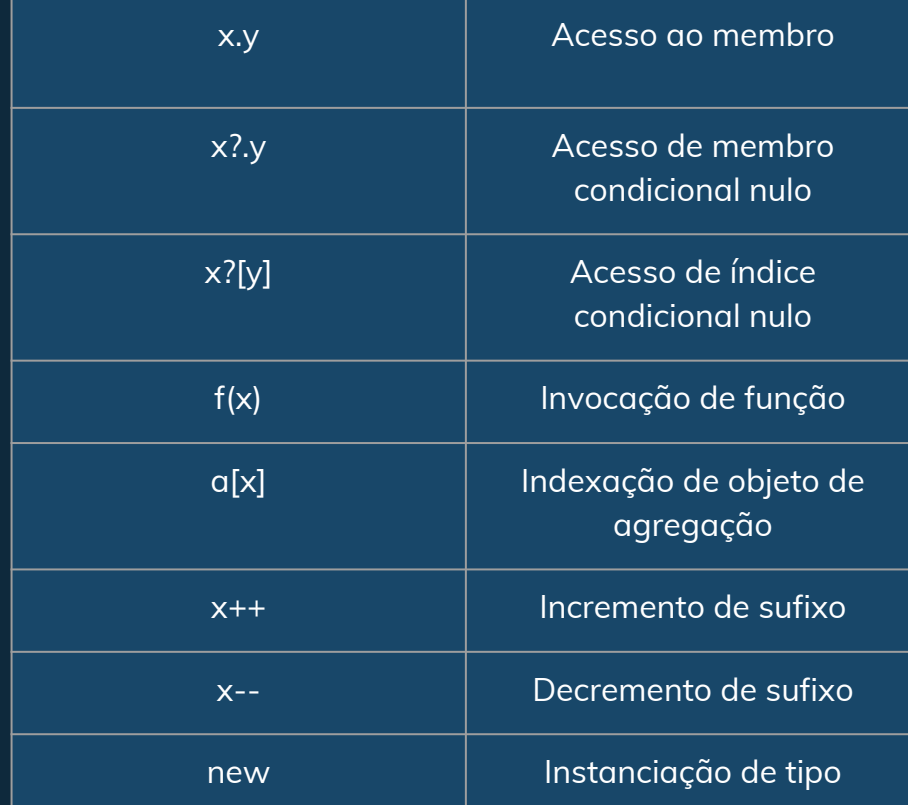

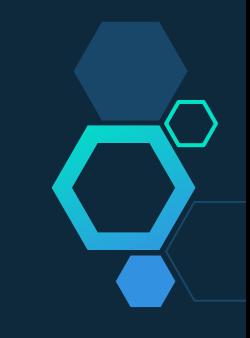

### **Primários**

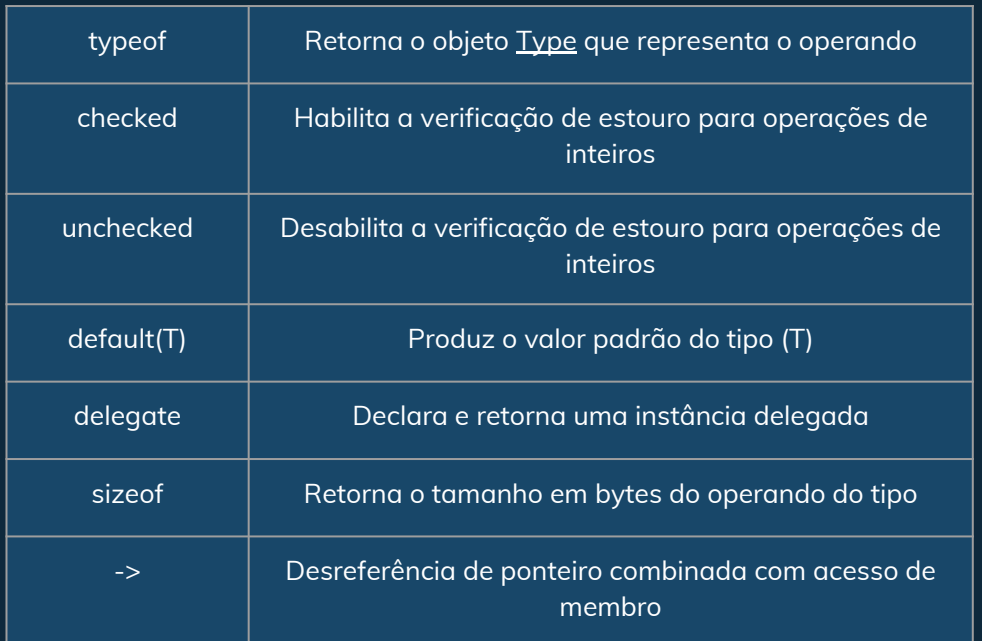

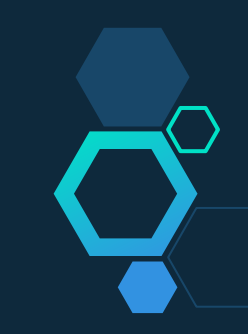

### **Unários**

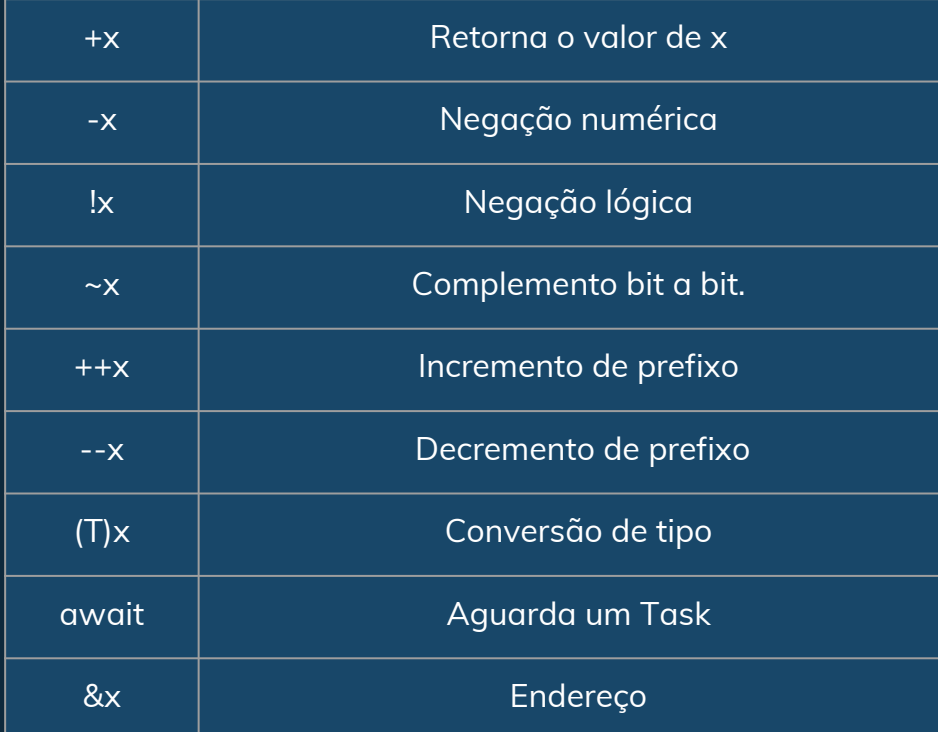

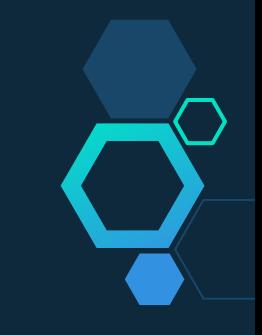

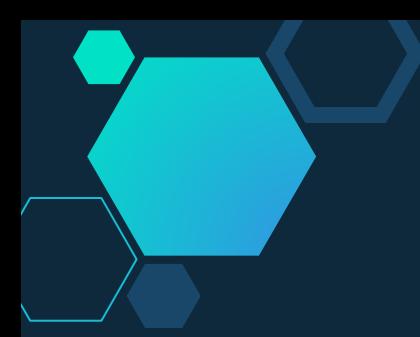

### **Aritméticos**

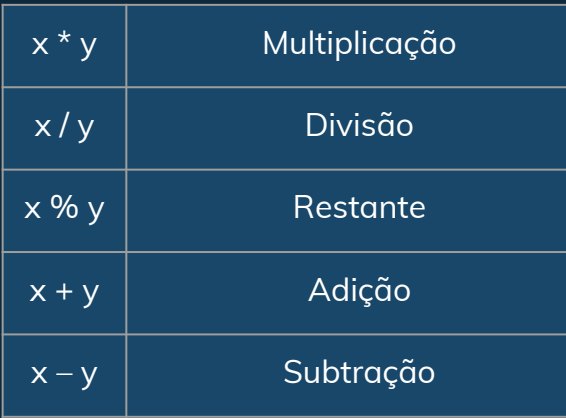

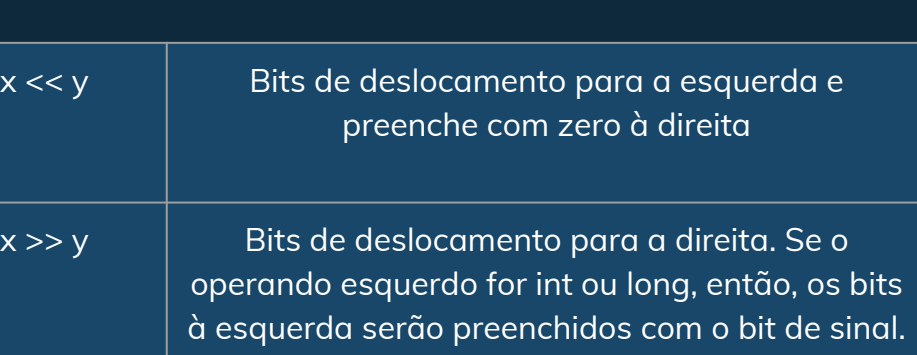

**Shift**

Se o operando esquerdo for uint ou ulong, então, os bits à esquerda serão preenchidos com zero

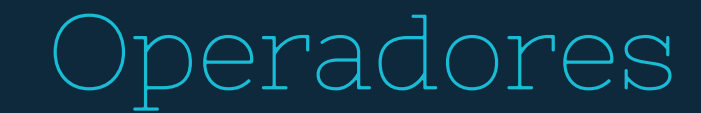

### **Teste de tipo e relacional**

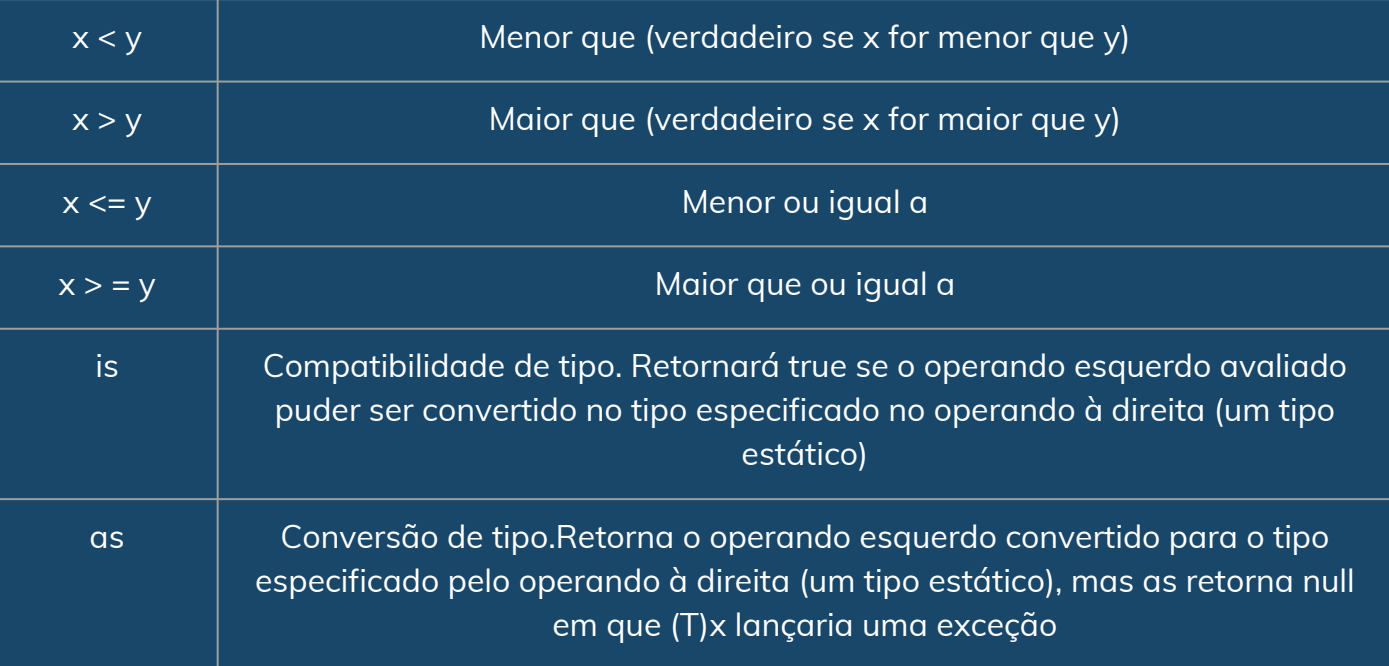

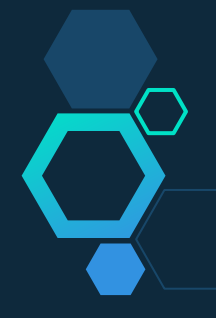

### **Lógicos**

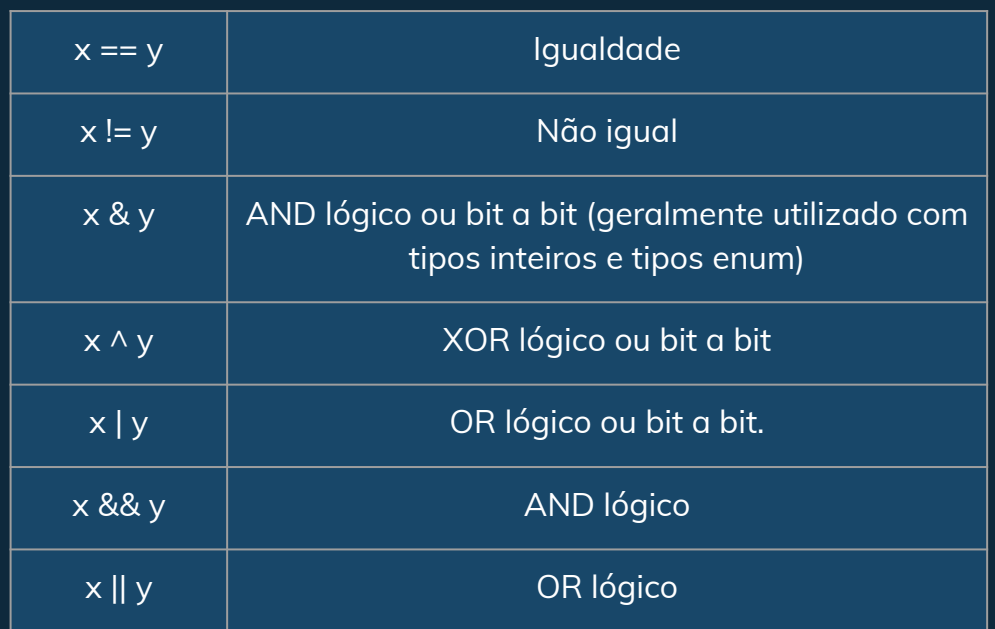

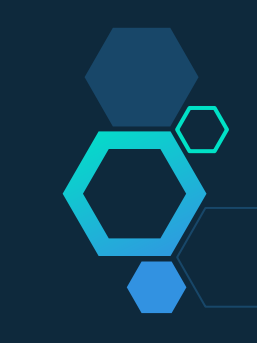

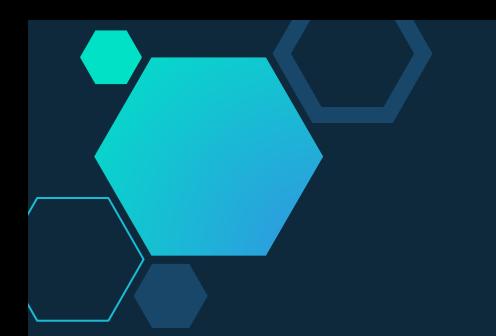

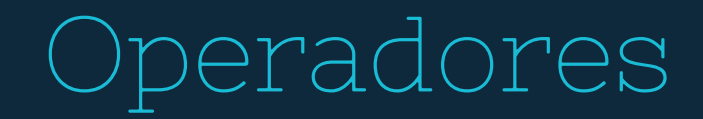

### **Atribuição e operadores Lambda**

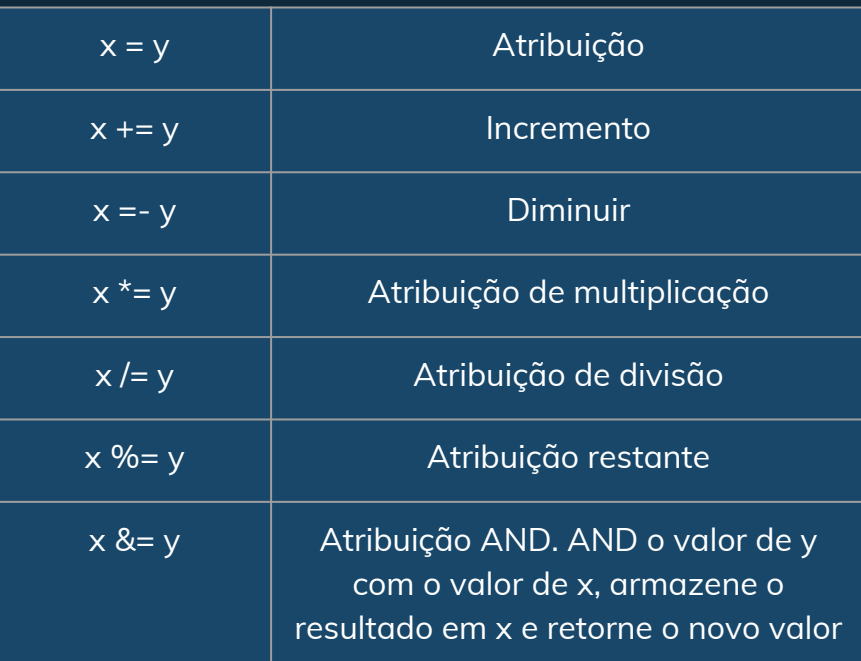

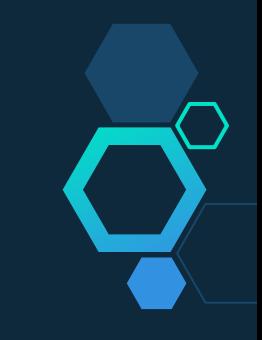

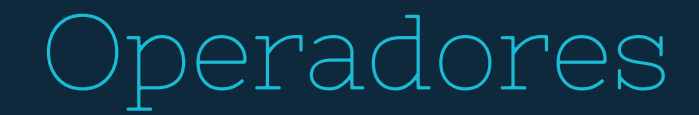

### **Atribuição e operadores Lambda**

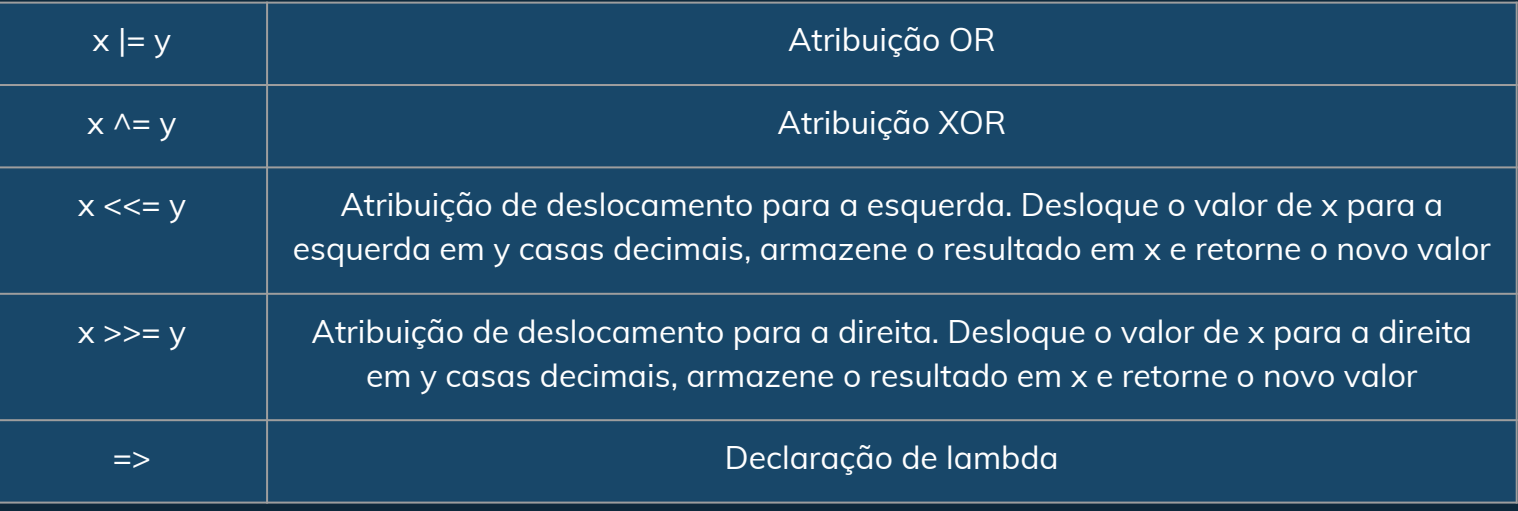

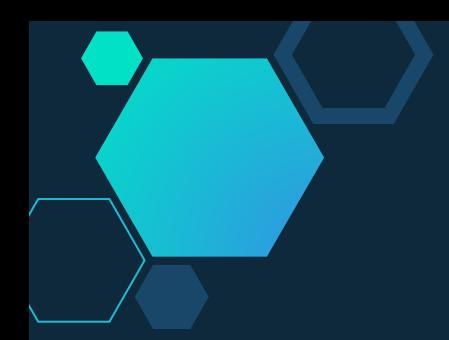

### **Outros**

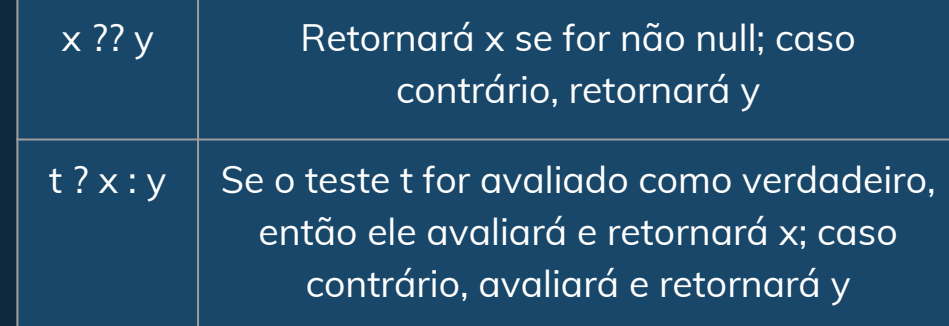

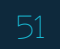

A partir de uma condição, executa um bloco de código.

### **Switch**

**If**

Dado uma variável, verifica com condições, e executa blocos de código.

```
if(Condição)
{ 
    /* bloco de código */
}
```

```
switch (Variável)
{
    case Argumento 1:
        /*bloco de código */
        break;
    case Argumento 2:
        /*bloco de código */
        break;
}
```
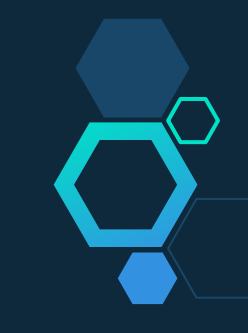

### **While**

Enquanto uma condição for verdadeira, executa o mesmo bloco de código.

### **Do While**

Similar ao while, mas garante que o bloco de código dentro do loop seja executado pelo menos uma vez. Verificação, diferentemente do While, é feita no final do bloco.

#### while(Condição) { /\* bloco de código \*/ }

#### do{

 /\* bloco de código \*/ }while(Condição);

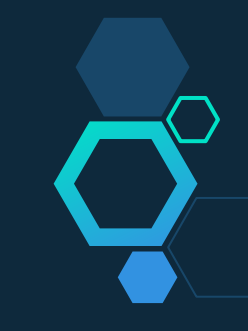

### **For**

Executa um bloco de código enquanto uma expressão booliana especificada é avaliada como true.

### **For Each**

Dado uma array, executa um bloco de código para cada item da array.

```
for (int i = 0; i < 5; i++)
{
   Console.WriteLine(i);
}
```
foreach (int element in Array) { /\*bloco de código\*/ }

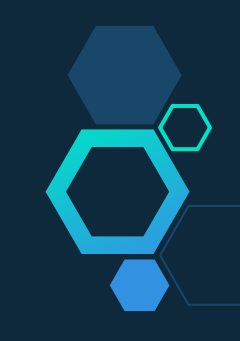

### **Break**

Termina o loop delimitador mais próximo ou a instrução switch na qual está presente.

### **Continue**

Passa o controle para a próxima iteração do laço.

```
for (int i = 0; i < 5; i++)
{
 if(Condição)
    break; 
}
```
for (int  $i = 0$ ;  $i < 5$ ;  $i++)$ { if(Condição) continue; }

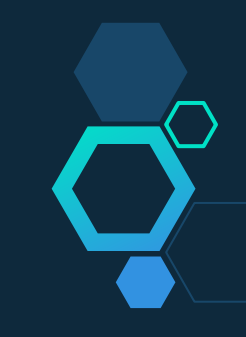

### **Goto**

Transfere o controle do programa diretamente para uma instrução rotulada.

### **Return**

Finaliza o controle do método em que aparece e retorna o controle para o método de chamada.

for (int i = 0; i < 5; i++) { if(Condição) *Return* i; }

switch (n) { case 1:  $cost += 25$ ; break; case 2:  $cost += 25$ ; goto case 1; }

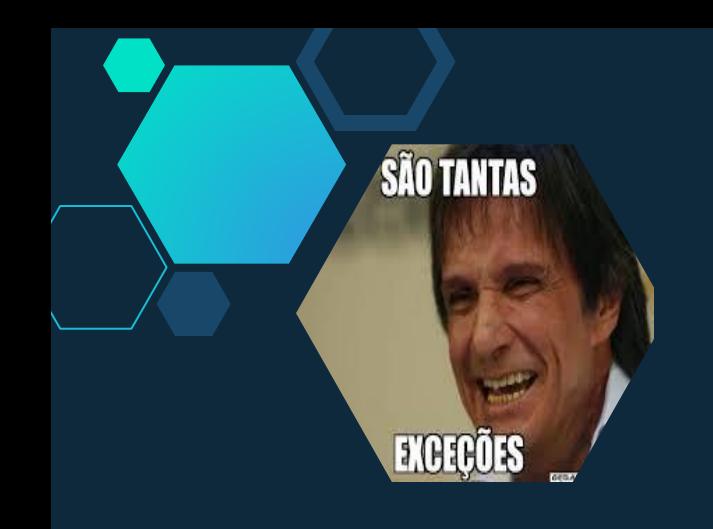

Exceções

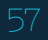

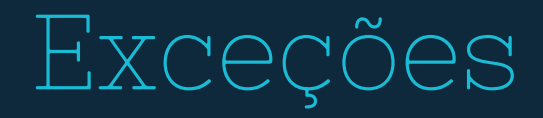

- Um erro em tempo de execução em um programa, que viola uma condição que não foi especificada para acontecer durante a operação normal.
- Um exemplo é quando um programa tenta fazer a divisão por 0
- Quando esse erro acontece o sistema pega o erro e lança uma exceção
- Se o programa não provê código para tratar uma exceção, o sistema irá parar o programa

## Exceções

- Um jeito de verificar um possível erro é com if
- Mas, qual é o problema de se verificar possíveis erros com if?
- Exceções deixam seu programa mais tolerantes a falhas
- Também deixam seu código mais robusto e claro

 $\Omega$ public class ContaPoupanca : *Conta* { public override bool Saca(double valor) { if (valor  $+$  0.10  $\le$  this. Saldo) this.Saldo -= valor  $+$  0.10; return true; return false; // Resto do código da classe }

## Lançando uma Exceção

}

- Você pode lançar uma exceção usando a declaração throw
- Throw é usada para sinalizar a ocorrência de situação anormal
- A exceção gerada é um objeto cuja classe é derivada de System.Exception

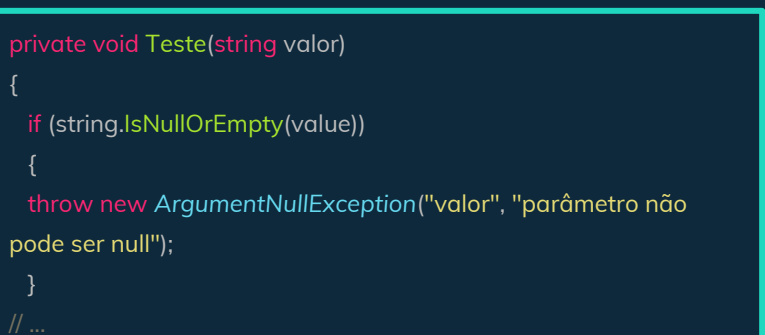

## Capturando uma Exceção

- Geralmente a instrução throw é usada com um bloco try/catch/finally
- Após o bloco try há o bloco catch que captura a FileNotFoundException

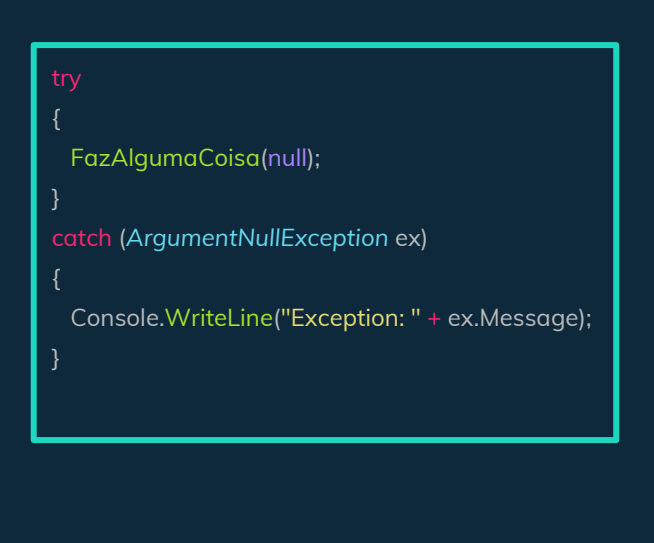

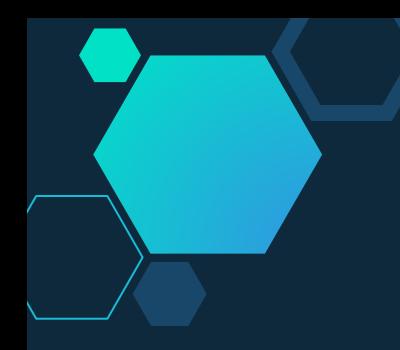

## Capturando mais de uma Exceção

- É possível usar mais de uma cláusula catch específica na mesma instrução try-catch
- Nesse caso, a ordem das cláusulas catch é importante

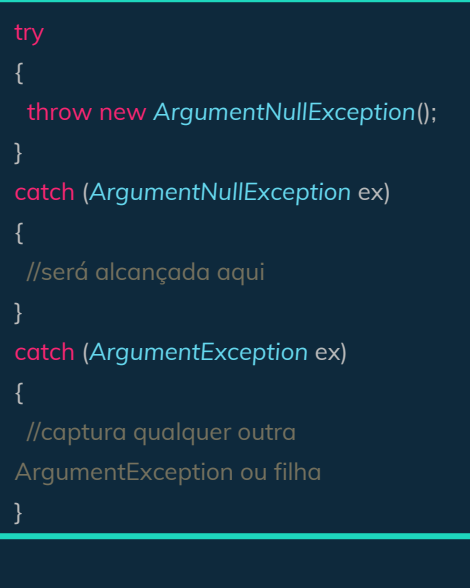

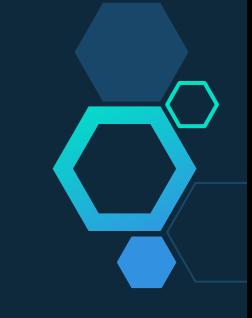

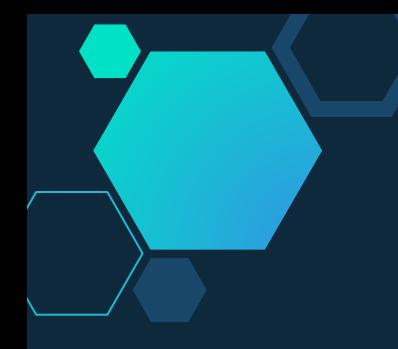

## Relançando uma Exceção

● Se você precisar lidar com uma exceção em um nível e em seguida, repassar a exceção para um nível superior de código para ser tratada, você deve relançar a exceção

*StreamWriter* stream = null;

 stream = File.CreateText("temp.txt"); stream.Write (null, - 1, 1);

catch (*ArgumentNullException* ex)

 Console.WriteLine("No catch: "); Console.WriteLine(ex.Message);

}

{

}<br>}

{

}

{

 Console.WriteLine("No finally: Fechando o arquivo"); if (stream != null ) {

stream.Close();

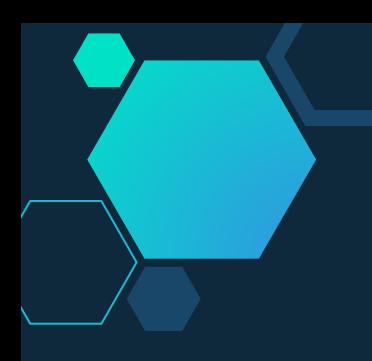

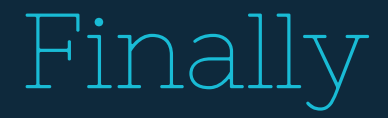

- O bloco finally garante que o código definido no bloco sempre será executado mesmo ocorrendo uma exceção
- Finally é útil para limpar todos recursos que foram alocados em um bloco try

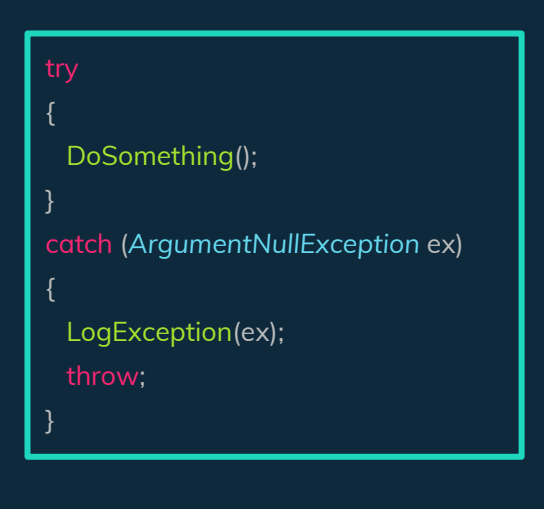

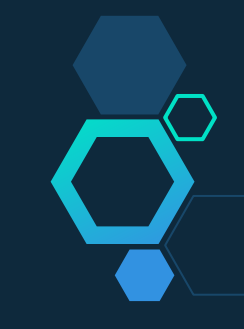

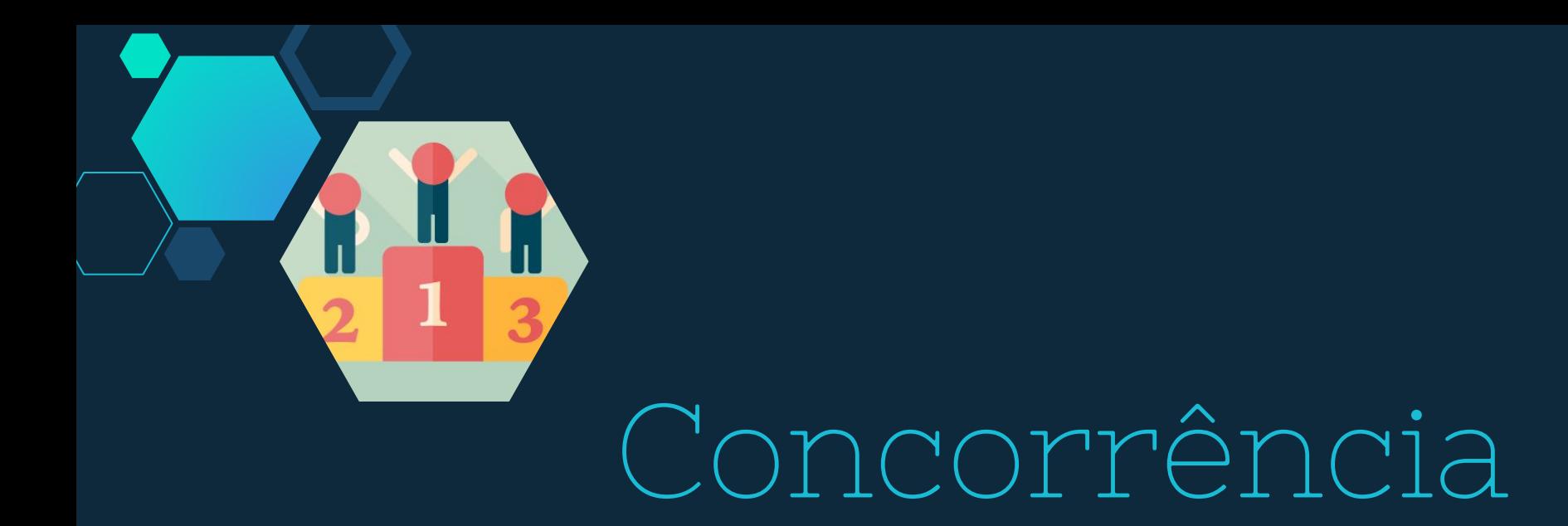

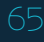

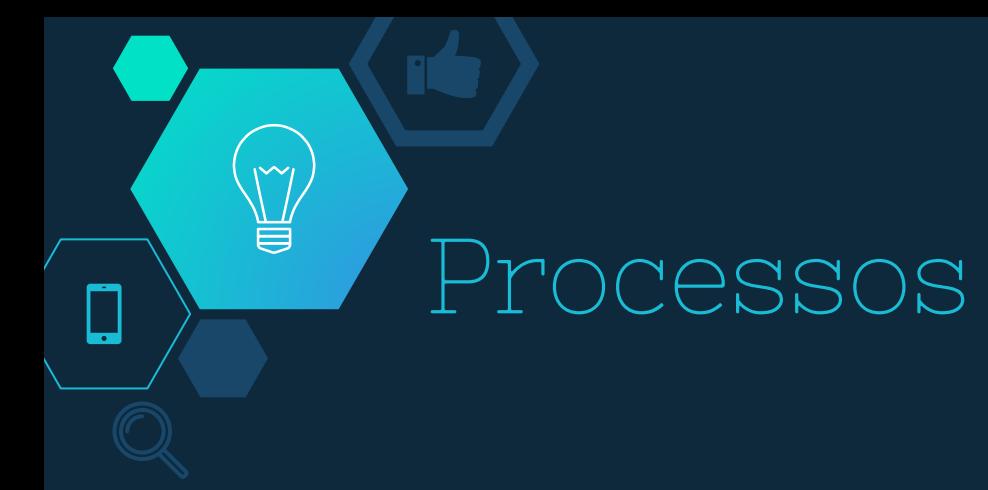

- Programas de computador são uma coleção passiva de instruções.
- Enquanto que um processo é a execução real dessas instruções.
- Vários processos podem estar associados ao mesmo programa.
- C# possui suporte para Programação Assíncrona, Programação Paralela e Threading.

## Processamento paralelo

Programação Assíncrona

Existem mecanismos para programação assíncrona fornecida pelo .NET.

● Programação paralela

Em um modelo de programação baseado em tarefa que simplifica o desenvolvimento paralelo, permitindo escrever código paralelo refinado, eficiente e escalável em uma linguagem natural sem a necessidade de trabalhar diretamente com threads ou o pool de threads.

● Threading

Mecanismos básicos de sincronização e simultaneidade fornecidos pelo .NET.

## Threads

- **● O namespace System.Threading, contém classes para uso e sincronização de threads.**
- **● Para criar uma thread é utilizada a classe Thread.**
- **● Para terminar a execução de um thread, use o método Thread.Abort.**

## Threads e exceções

- **● As exceções sem tratamento nos threads, até threads em segundo plano, geralmente encerram o processo. Há três exceções a essa regra:**
- **● Uma ThreadAbortException é gerada em um thread porque Abort foi chamado.**
- **● Um AppDomainUnloadedException é gerado em um thread, pois o domínio do aplicativo no qual o thread está em execução está sendo descarregado.**
- **● O Common Language Runtime(CLR) ou um processo de host encerra o thread lançando uma exceção interna.**

## Monitor Class

● Fornece um mecanismo que sincroniza o acesso a objetos.

using System.Threading;

Adquire um bloqueio exclusivo em um objeto especificado.

Enter(Object)

Libera um bloqueio exclusivo no objeto especificado

Exit(Object)

## Semaphore Class

● Limita o número de threads que podem acessar um recurso ou um pool de recursos simultaneamente.

#### using System.Threading;

Inicializa uma nova instância da classe Semaphore, especificando o número inicial de

entradas e o número máximo de entradas simultâneas.

Semaphore(Int32, Int32)

Bloqueia o thread atual até que o WaitHandle atual receba um sinal.

WaitOne()

Sai do sinal e retorna à contagem anterior.

Release()

## Threads

using System; using System.Threading;

namespace Program

{

{

 $\overline{\phantom{a}}$ 

}

public partial class Program

static void Main(string[] args)

 // Criando uma thread e a fazendo rodar FazerAlgo() *Thread* t = new *Thread*(new *ThreadStart*(FazerAlgo)); t. Start(); // Executando a thread

 Thread.Sleep(2000); Console.WriteLine(" Thread Main dormiu por 2 segundos"); Console.ReadKey();

using System;

{

{

 $\overline{\phantom{a}}$ 

}

using System.Threading;

namespace Program

public partial class Program

public static void FazerAlgo()

 Thread.Sleep(5000); Console.WriteLine("Tarefa Terminada.");
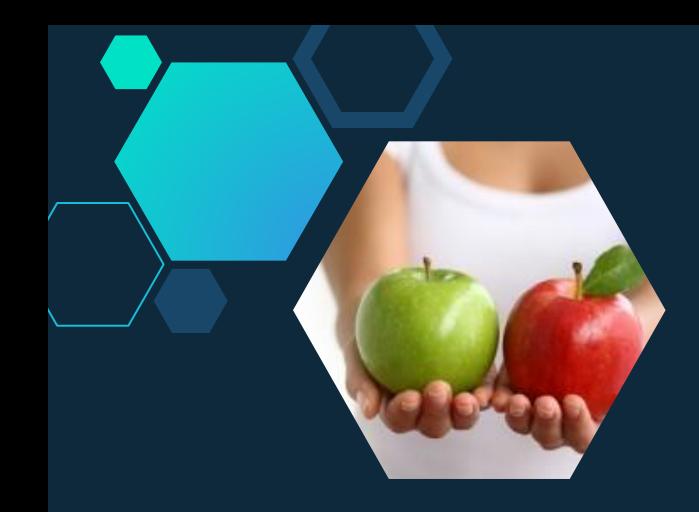

Comparaçõs entre

linguagens

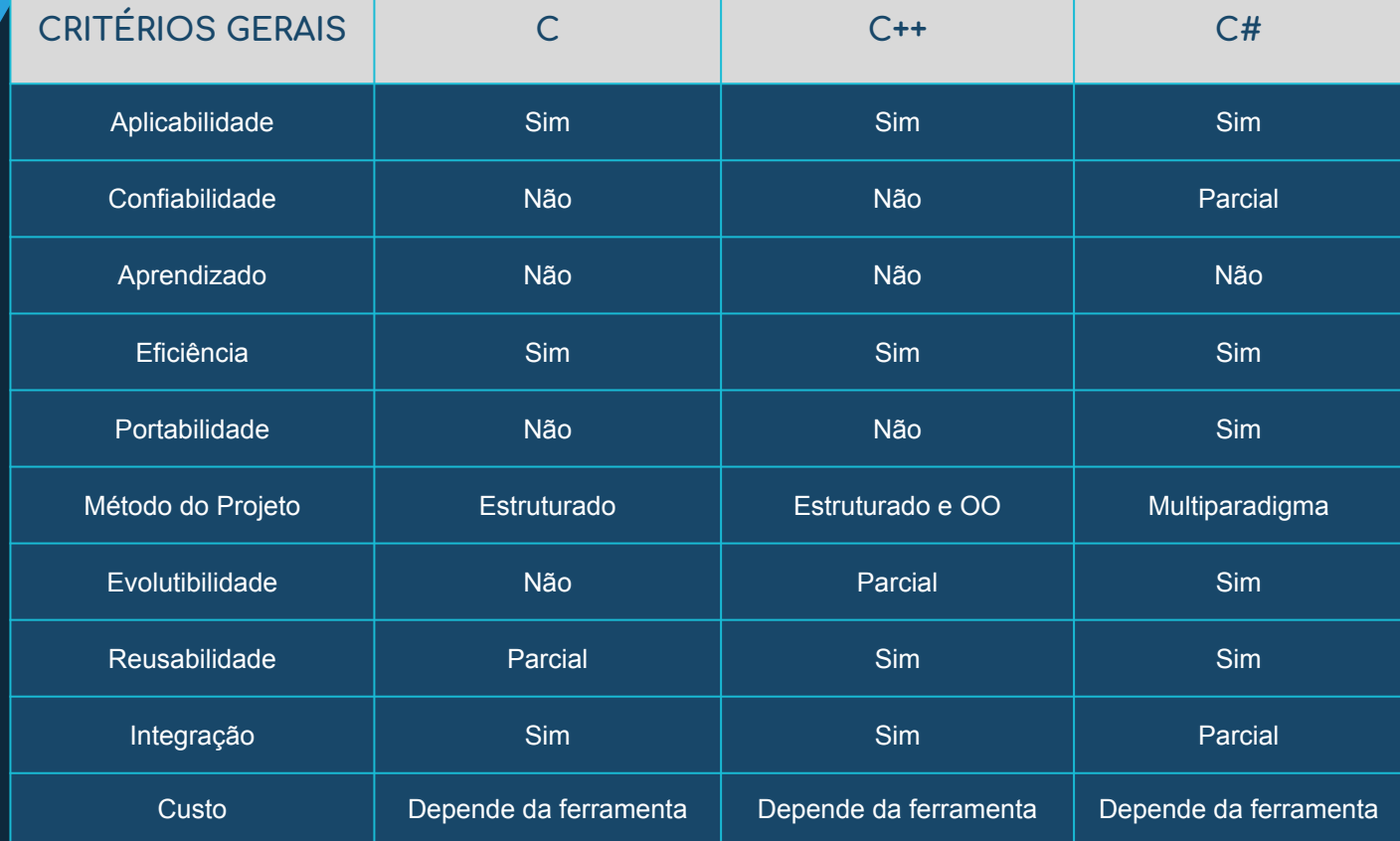

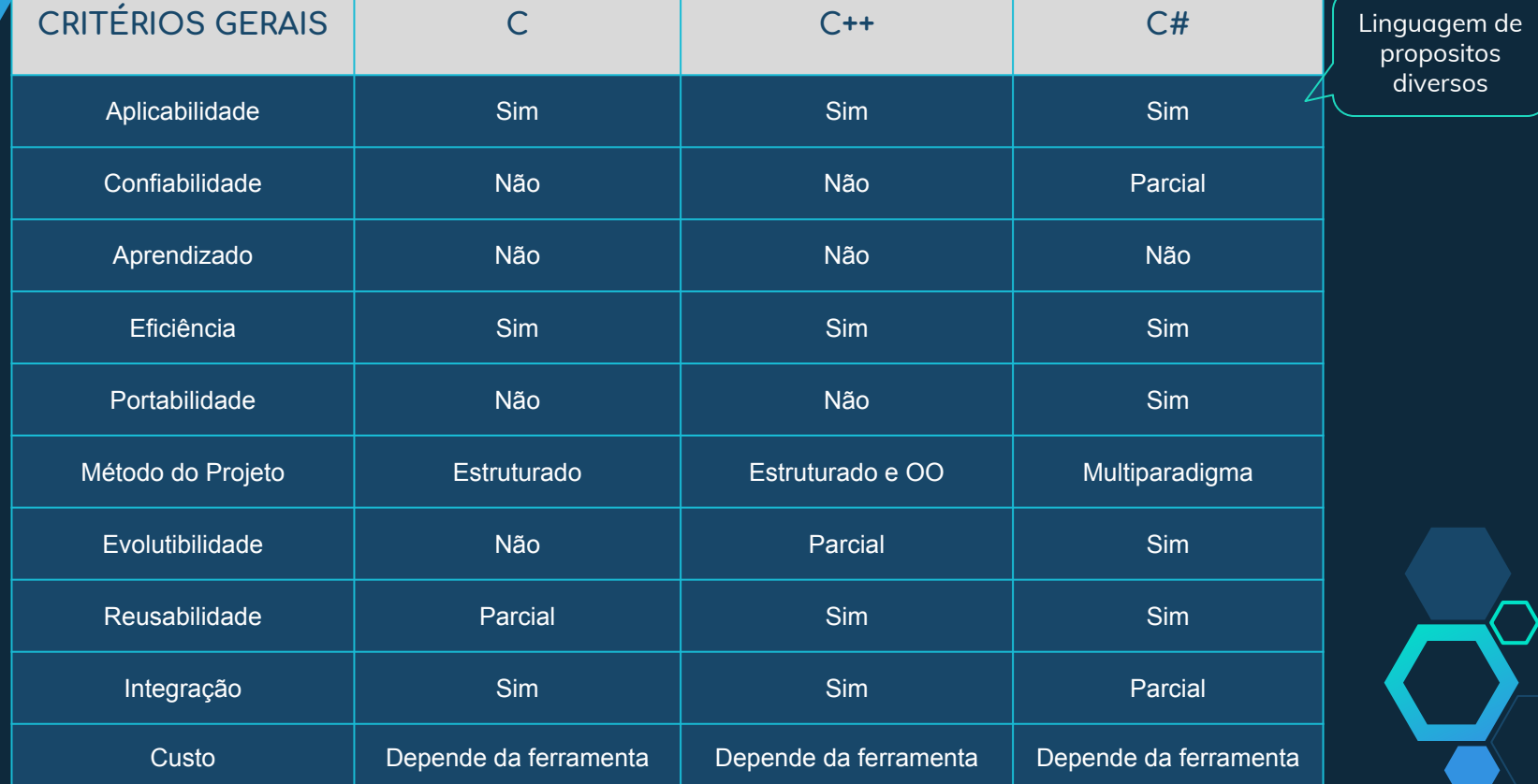

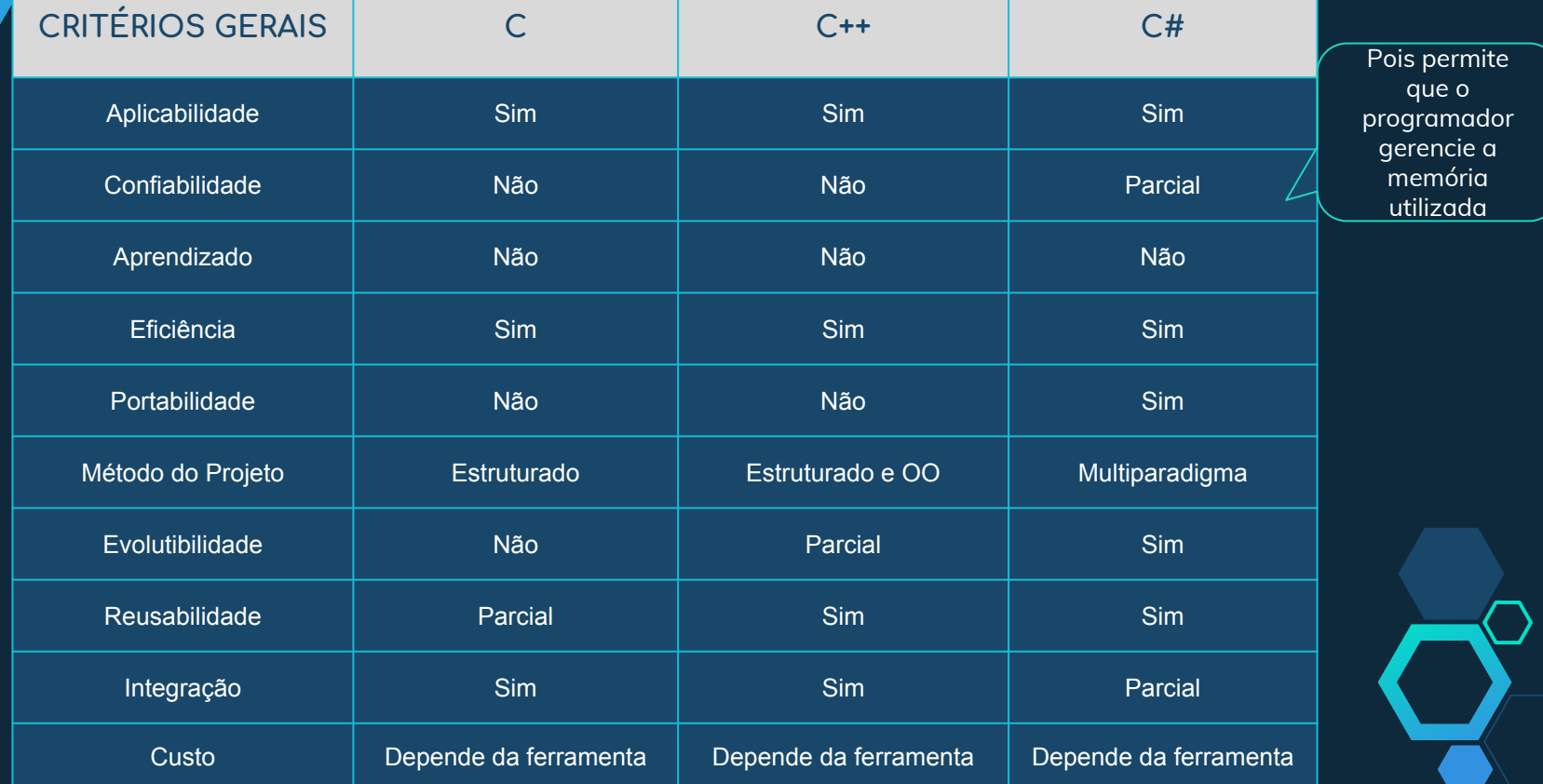

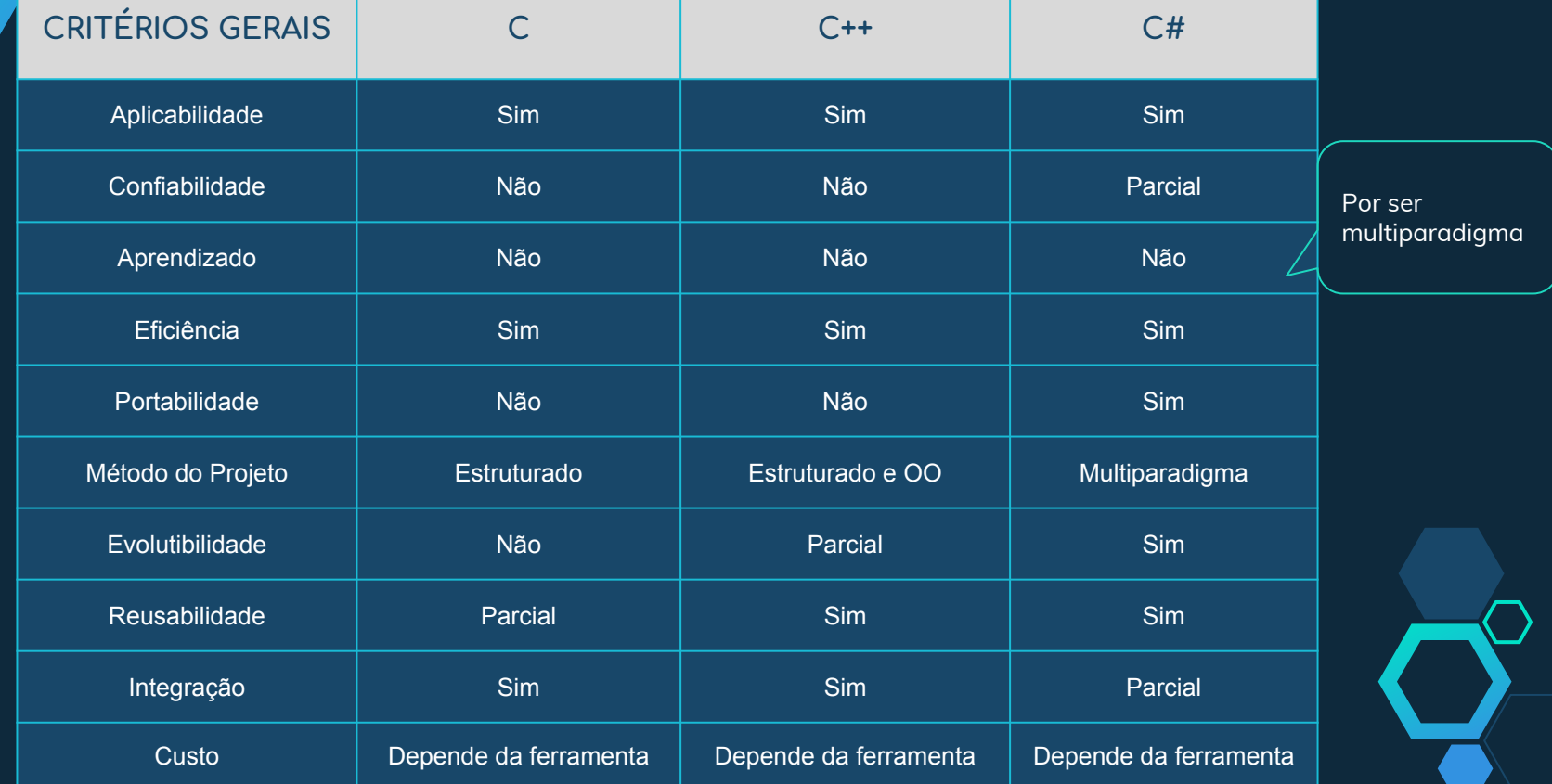

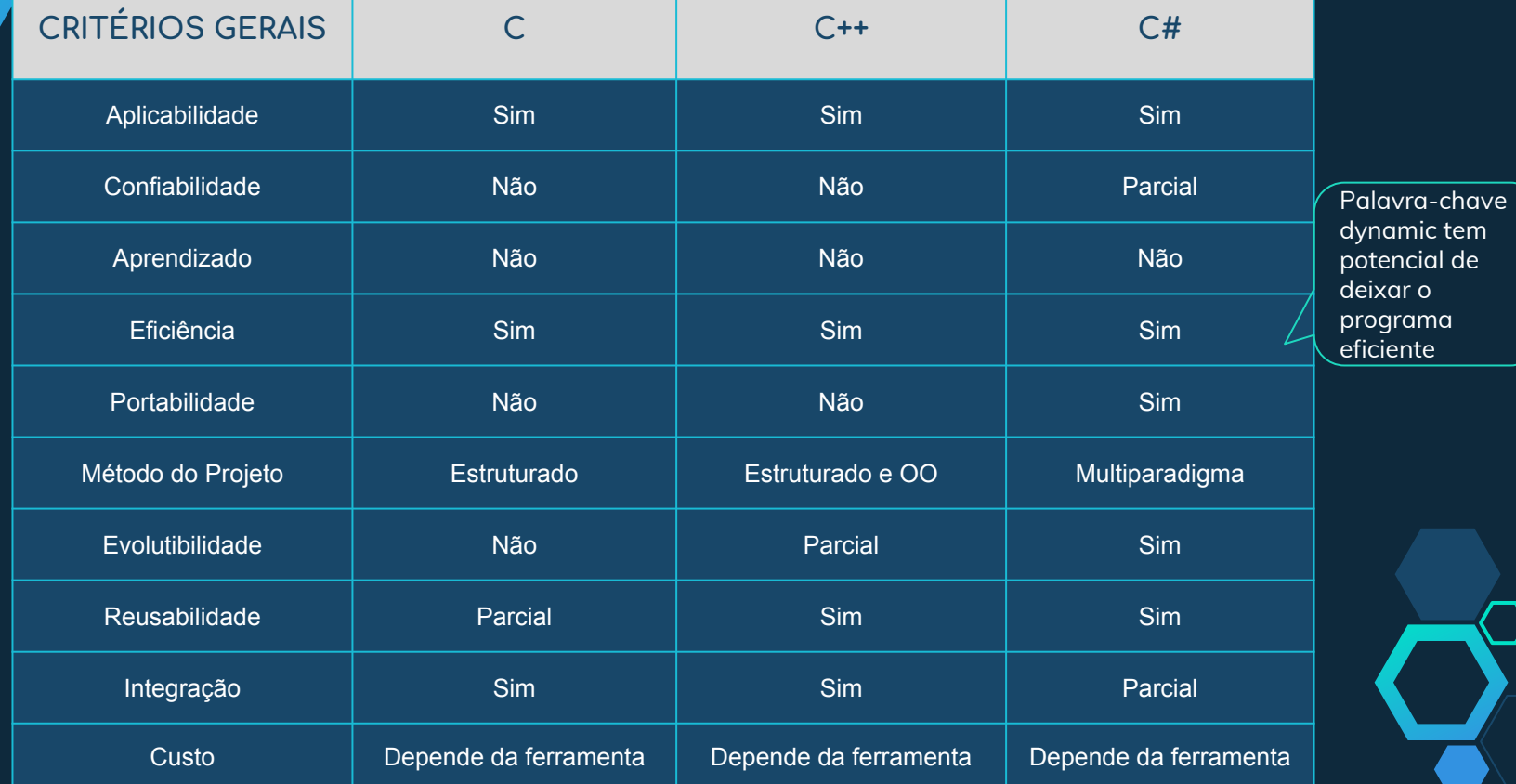

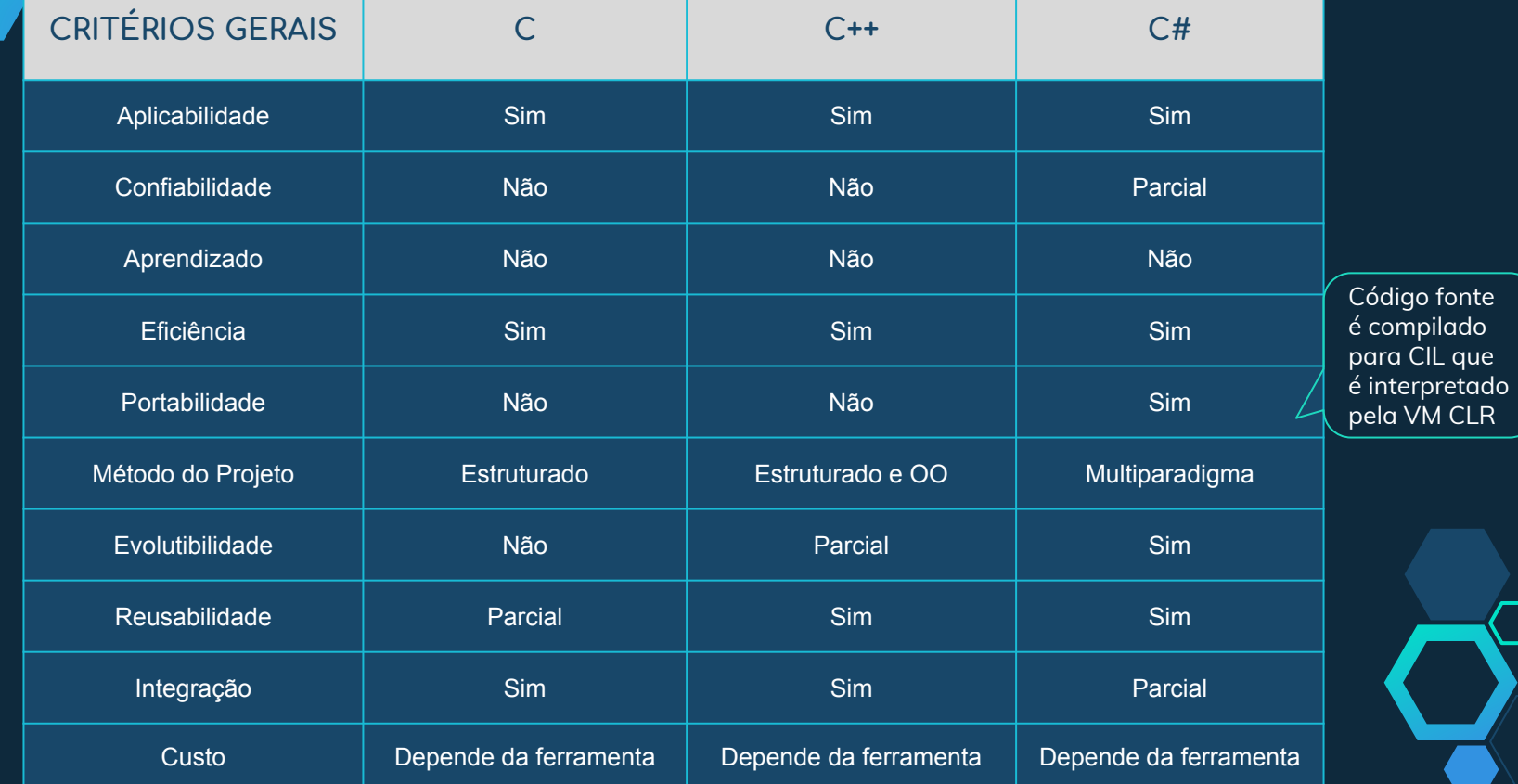

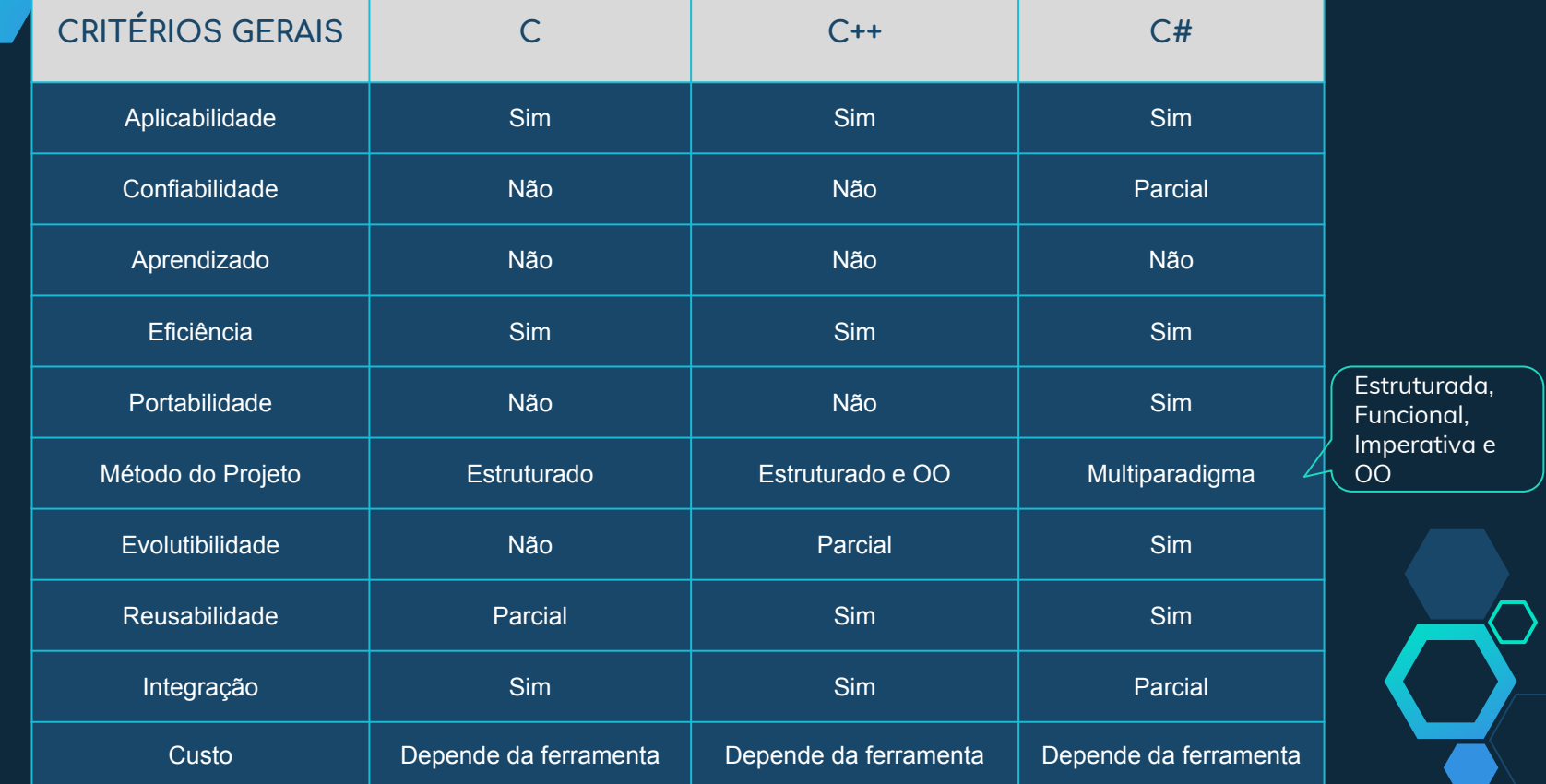

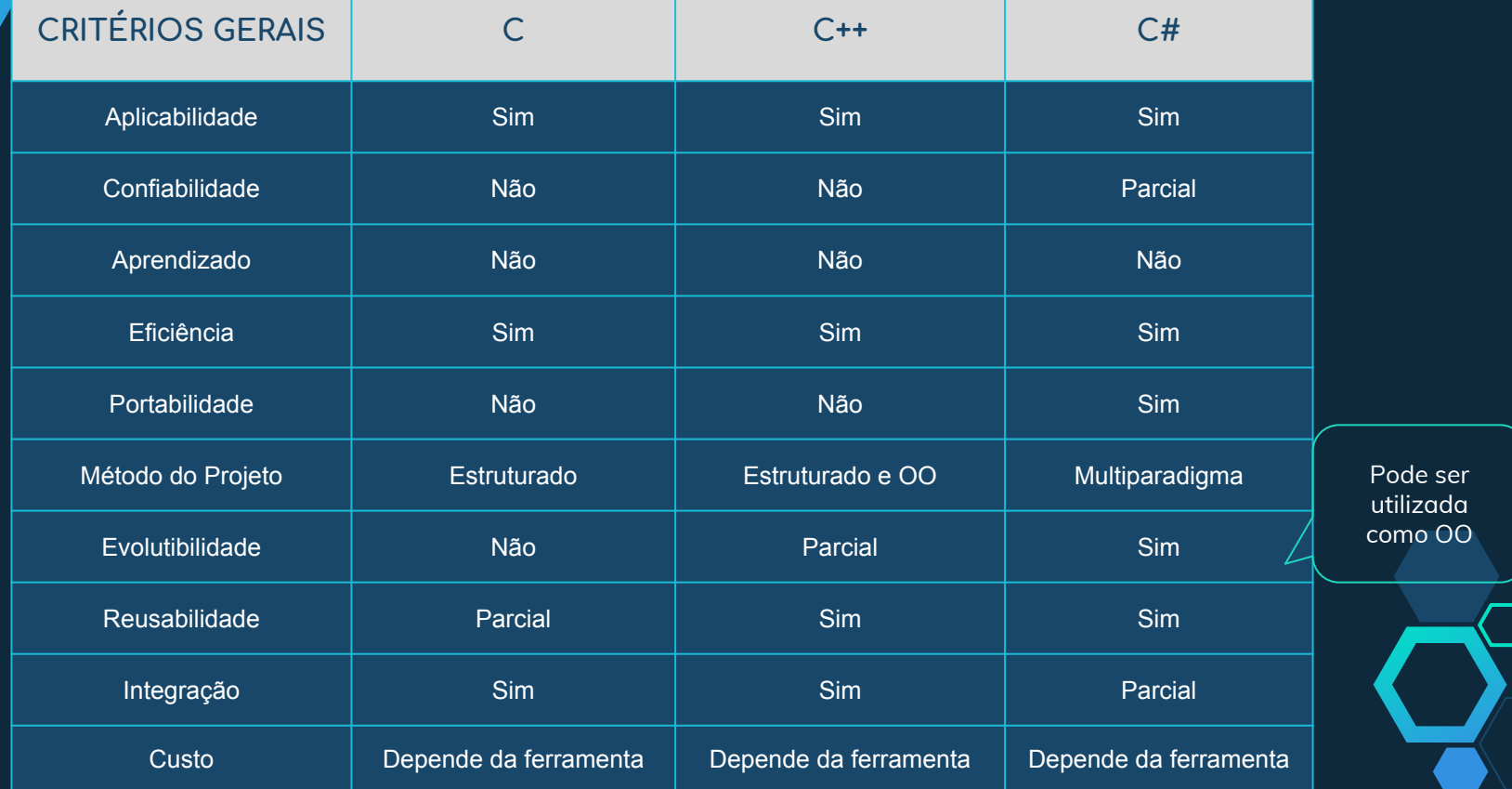

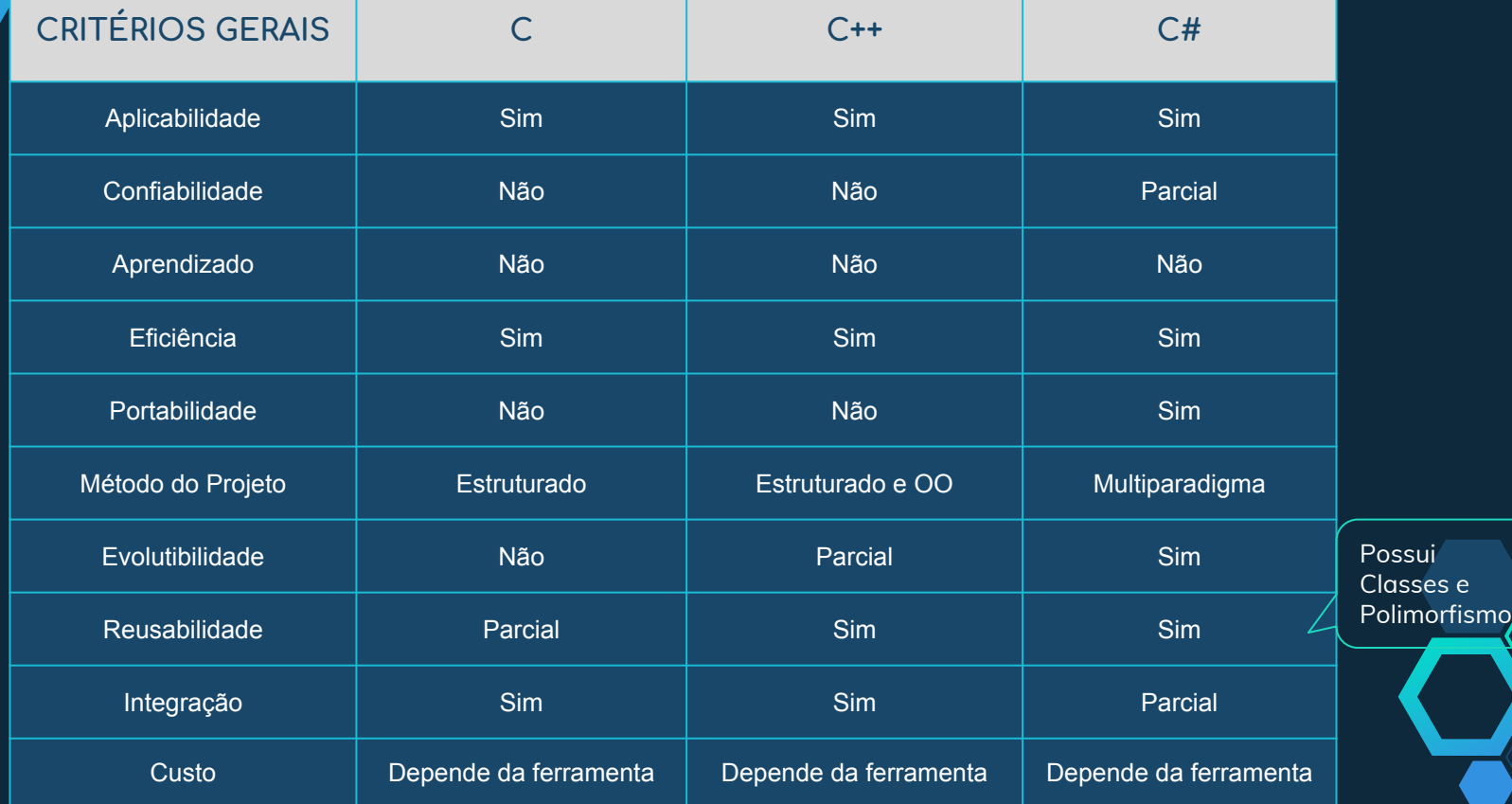

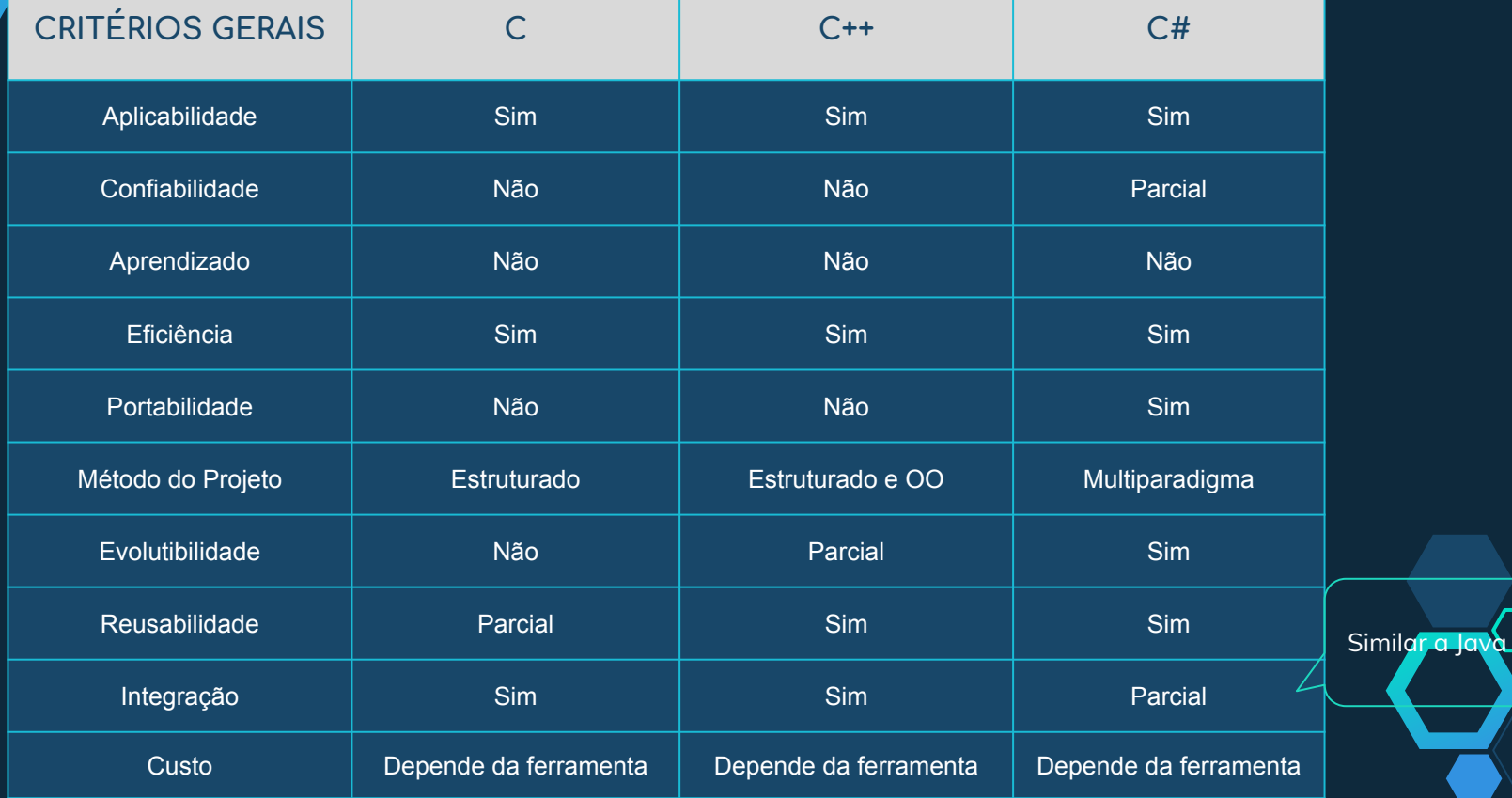

83

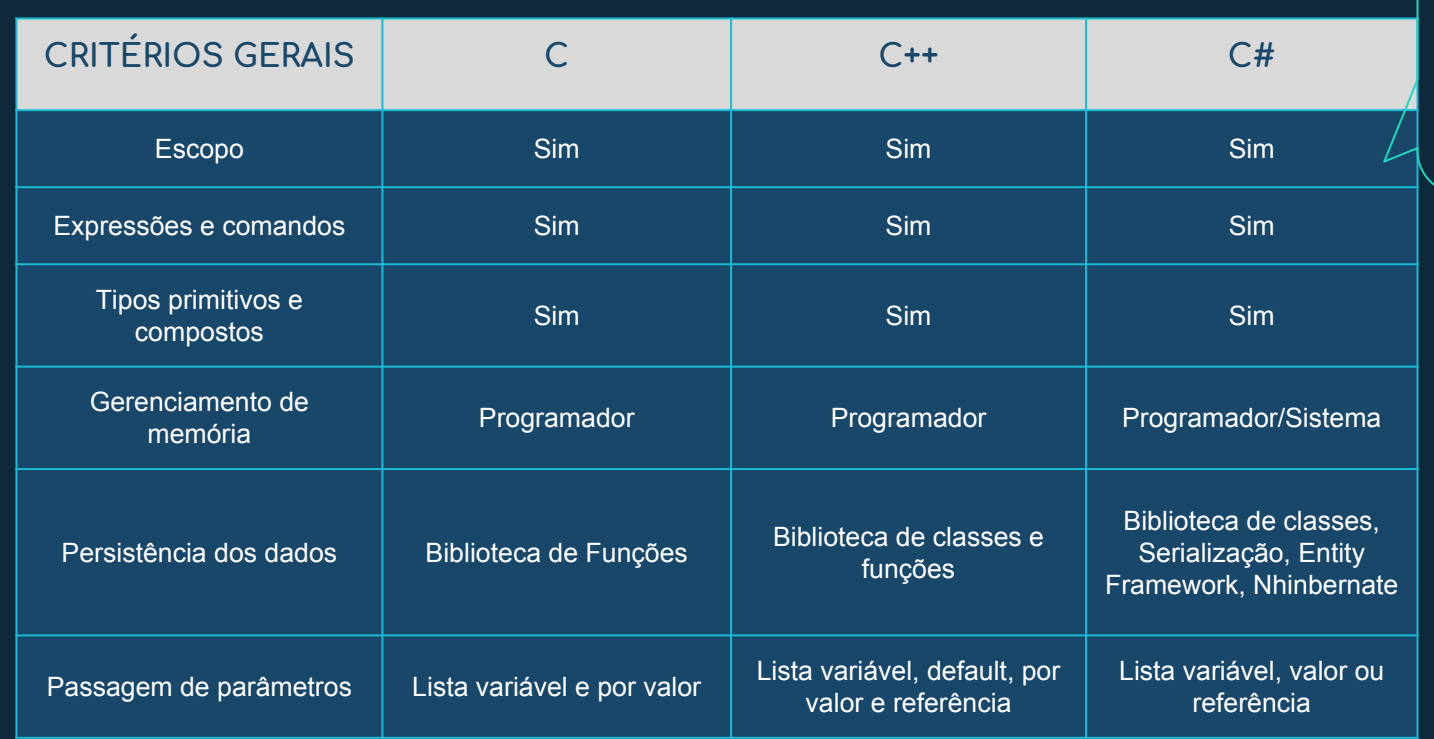

Requer definição explícita de entidades, associando-as a um escopo de visibilidade

 $\bigcirc$ 

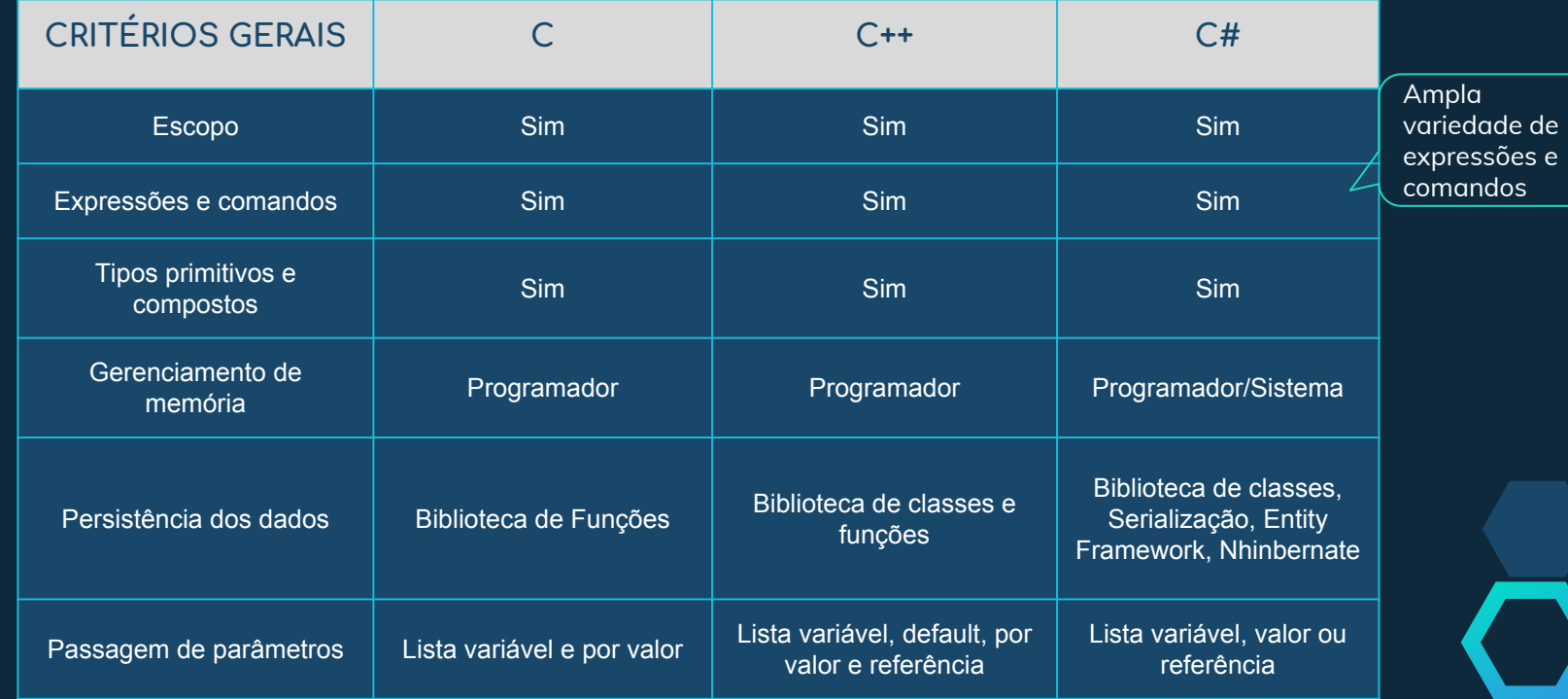

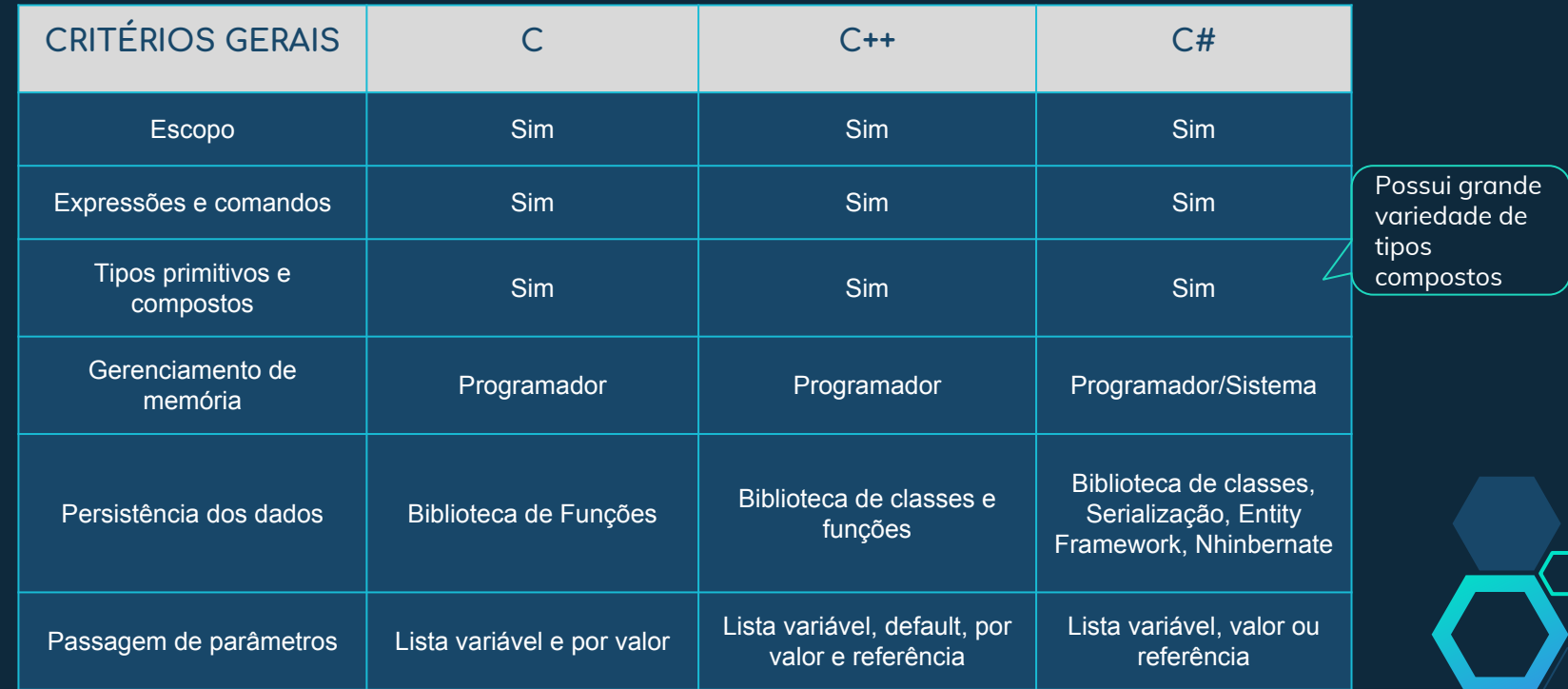

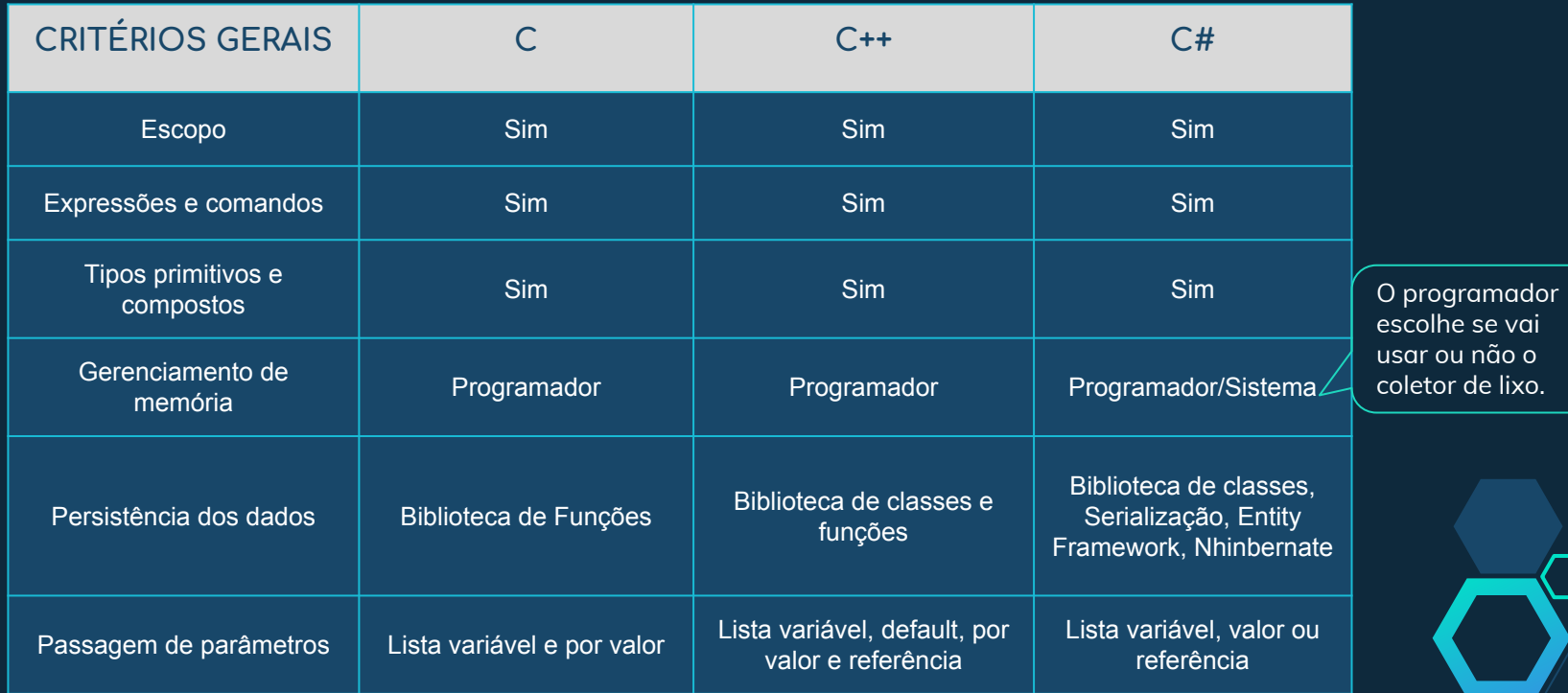

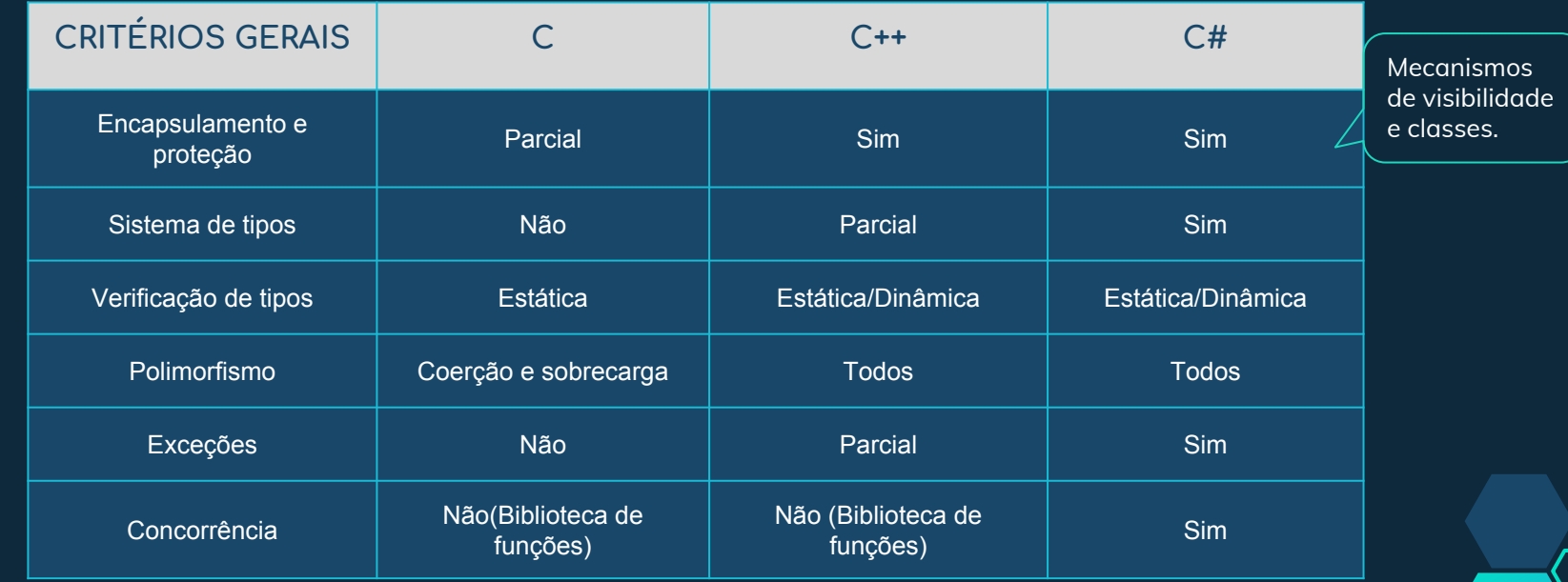

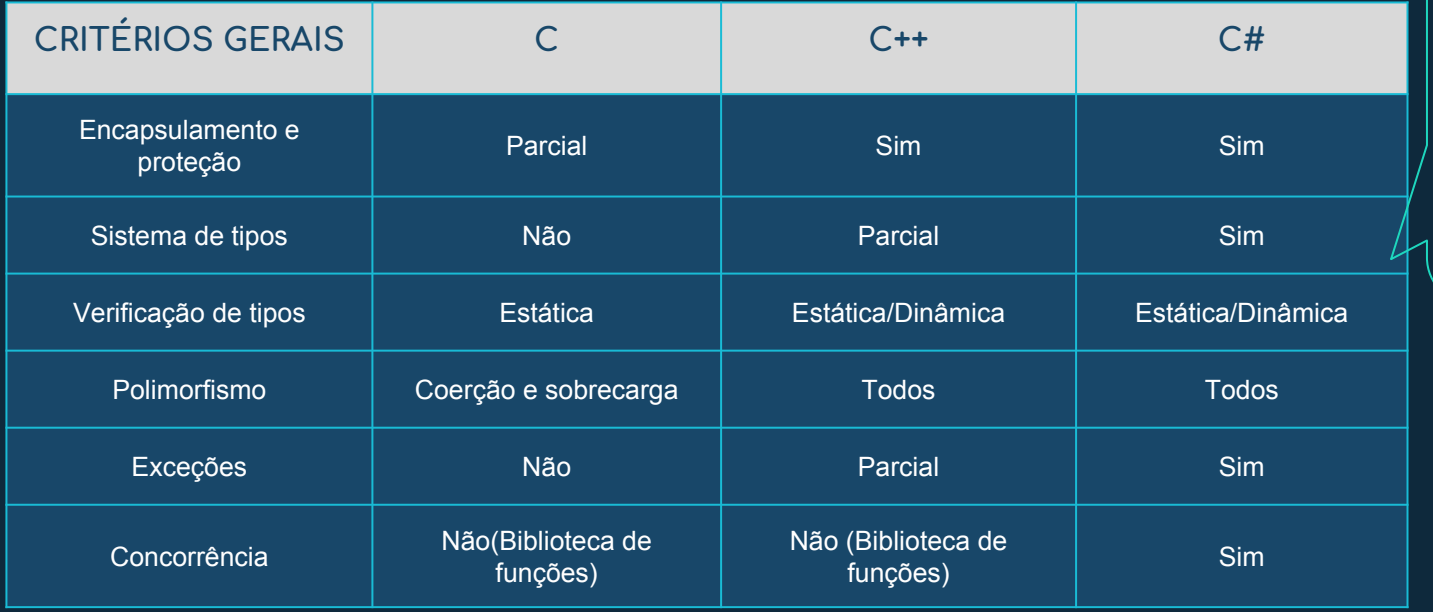

Cada variável é de um tipo diferente e este tipo não pode mudar durante a execução do programa.

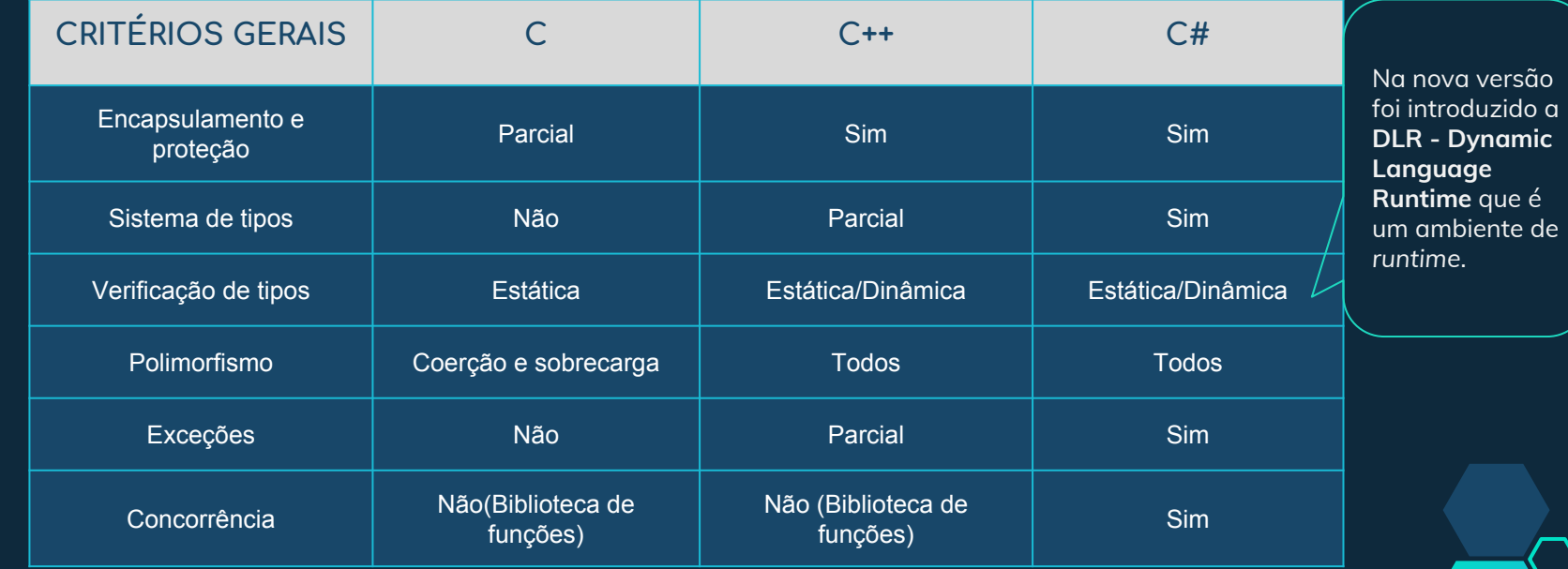

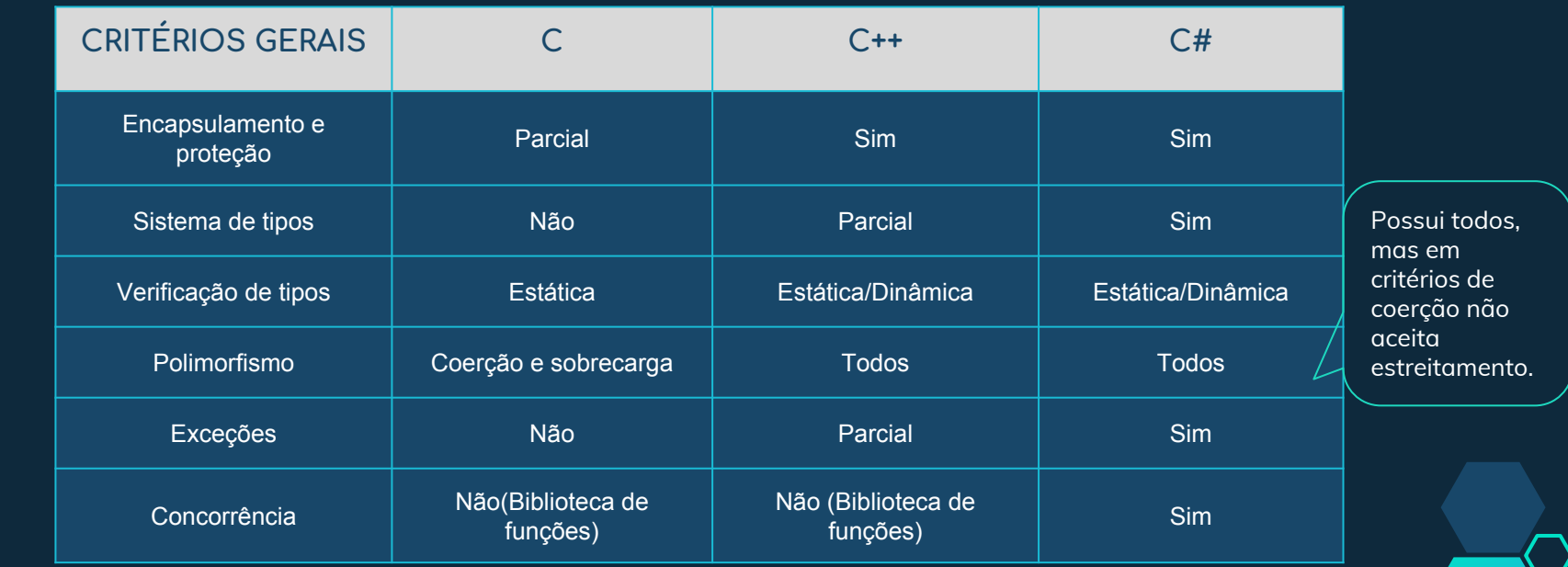

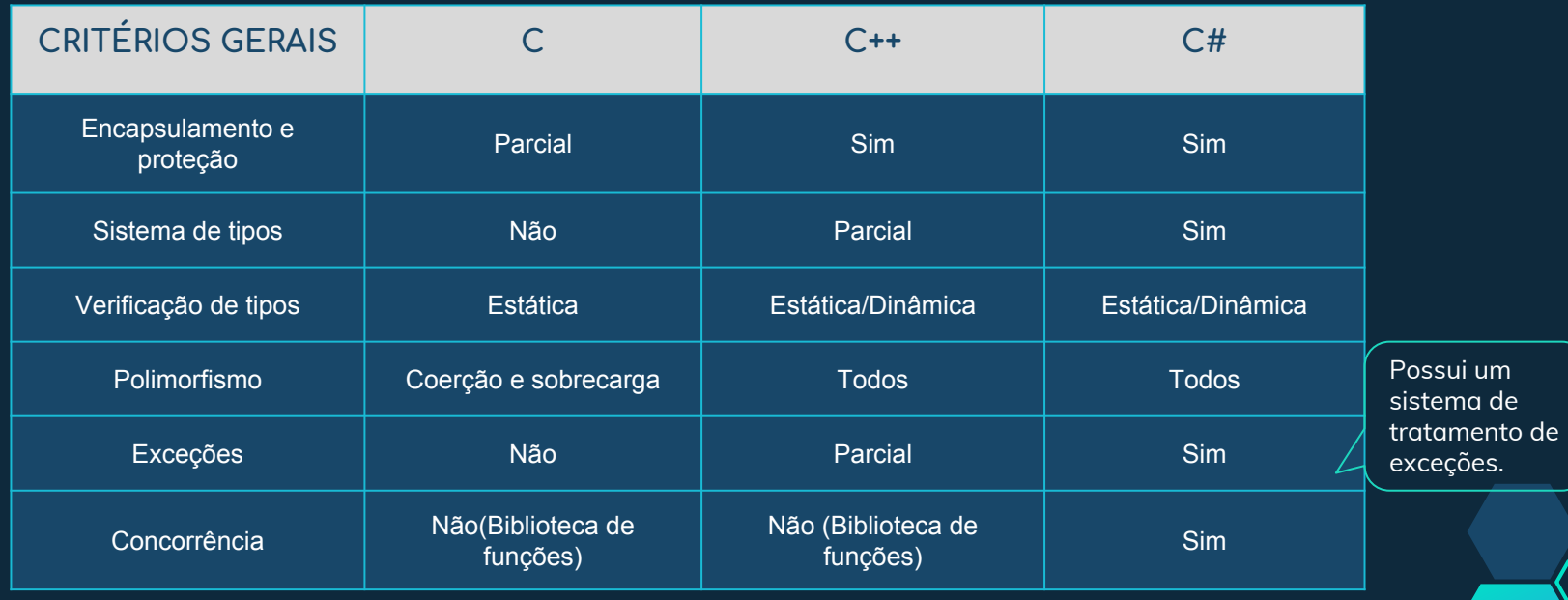

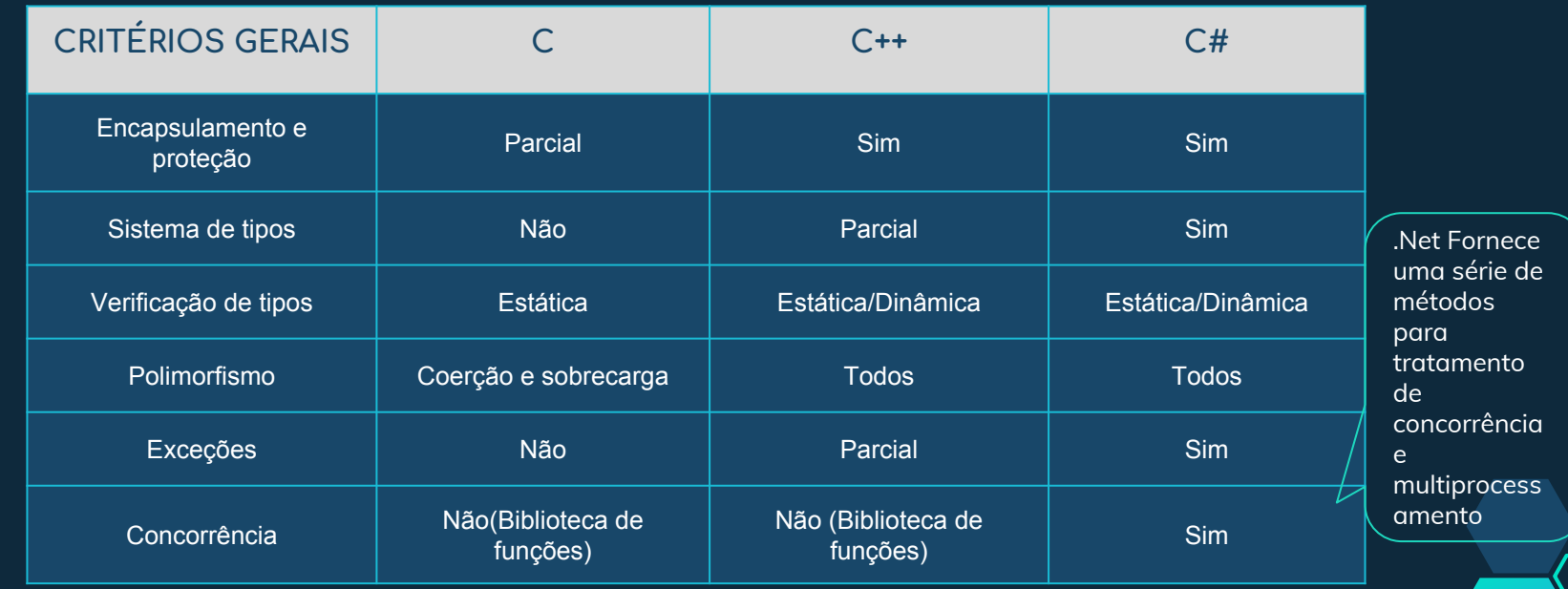